# **Digital Signal Processing Fundamentals with Hands-on Experiments**

by

Andreas Spanias, Ph.D.

June 24, 2009 School of Electrical, Computer and Energy Engineering Arizona State University Tempe, AZ 85287-5706 480 965 1837 480 965 8325

> DSP Primer – June 24, 2009 Sponsored in part by NSF 0817596

2009 Copyright 2009 ©Andreas Spanias I-1

### **Disclaimer**

These course notes cover the fundamentals and select applications of Digital Signal Processing and are intended solely for education. No other use is intended or authorized. No warranty or implied warranty is given that any of the material is fit for a particular purpose, application, or product. Although the author believes that the concepts, algorithms, software, and data presented are accurate, he provides no guarantee or implied guarantee that they are free of error. The material presented should not be used without extensive verification. If you do not wish to be bound by the above then please do not use these notes.

2009 Copyright 2009 ©Andreas Spanias I-2

# **Contents** • Introduction to DSP - Review of analog signals and sampling • Discrete-time systems and digital filters • The z transform in DSP • Design of FIR digital filters • Design of IIR digital filters • The discrete and the fast Fourier transform

• FFT info and applications

2009 Copyright 2009 ©Andreas Spanias I-3

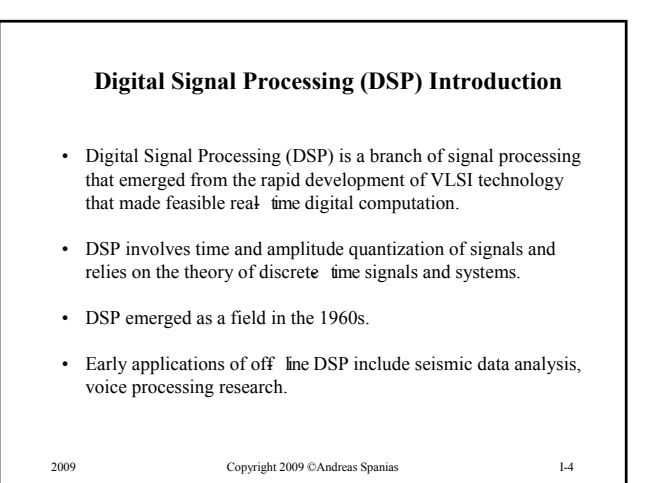

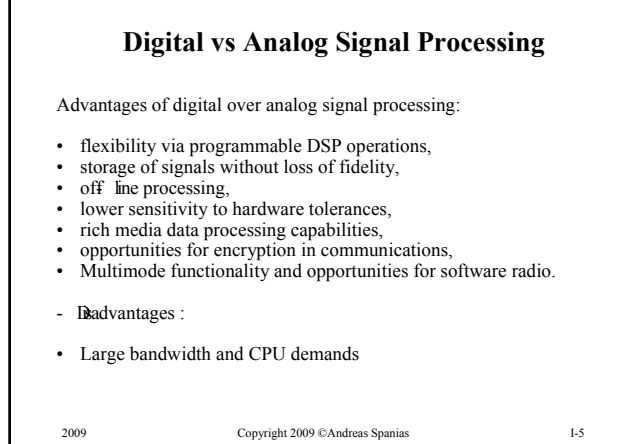

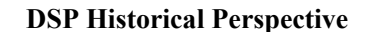

- Nyquist Theorem 1920's.
- Statistical Time Series, PCM 1940's.
- Digital Filtering, FFT, Speech Analysis mid 1960s (MIT, Bell Labs, IBM).
- Adaptive Filters, Linear Prediction (Stanford, Bell Labs, Japan 1960s).
- Digital Spectral Estimation, Speech Coding (1970s).

2009 Copyright 2009 ©Andreas Spanias I-6

**DSP Historical Perspective (2)**

- First Generation DSP Chips (Intel microcontroler, TI, AT&T, Motorola, Analog Devices (early 1980s)
- Low-cost DSPs (late 1980s)
- Vocoder Standards for civilian applications (late 1980s)
- Migration of DSP technologies in general purpose CPU/Controllers "native" DSP (1990s)
- High Complexity Rich Media Applications
- Low Power (Portable) Applications

2009 Copyright 2009 ©Andreas Spanias I-7

# **DSP Applications**

- Military Applications (target tracking, radar, sonar, secure communications, sensors, imagery)
- Telecommunications (cellular, channel equalization, vocoders, software radioetc)
- PC and Multimedia Applications (audio/video on demand, streaming data applications, voice synthesis/recognition)
- Entertainment (digital audio/video compression, MPEG, CD, MD, DVD, MP3)
- Automotive (Active noise cancellation, hands-free communications, navigation-GPS, IVHS)
- Manufacturing, instrumentation, biomedical, oil exploration, robotics
- Remote sensing, security

2009 Copyright 2009 ©Andreas Spanias I-8

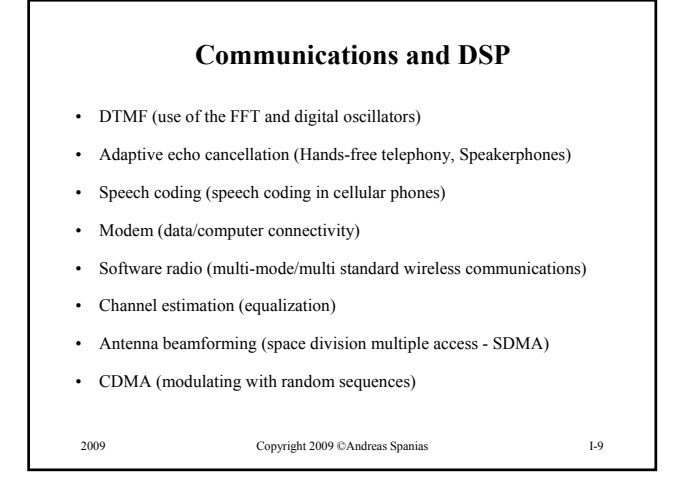

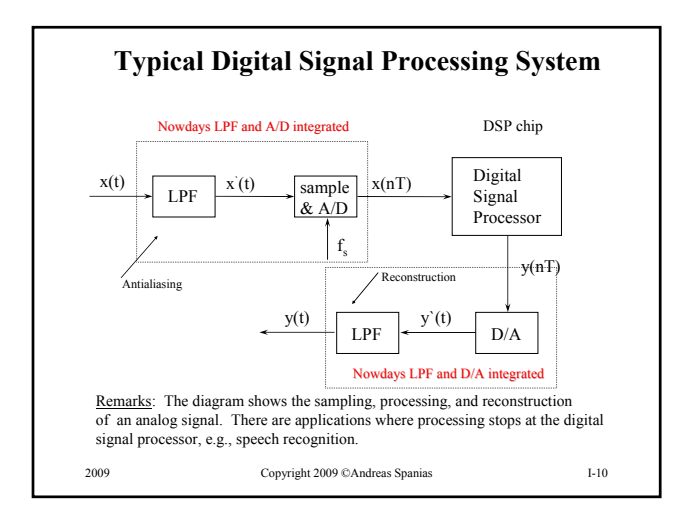

# 2009 Copyright 2009 ©Andreas Spanias I-11 **Symbols and Notation** ; discrete - time index (.) ;impulseresponse(systemfunction) *h*  $H(.)$ ; transfer and frequency response functions  $y(n)$ ; discrete – time output  $\left[ x_a(t) \right]_{t=nT} = x(nT) = x(n)$ ; discrete – time input *n* Remarks: In general and unless otherwise stated lower case symbols will be used for time-domain signals and upper case symbols will be used for transform domain signals. Bold face or underlined face symbols will be Be generally used for vectors or matrices.

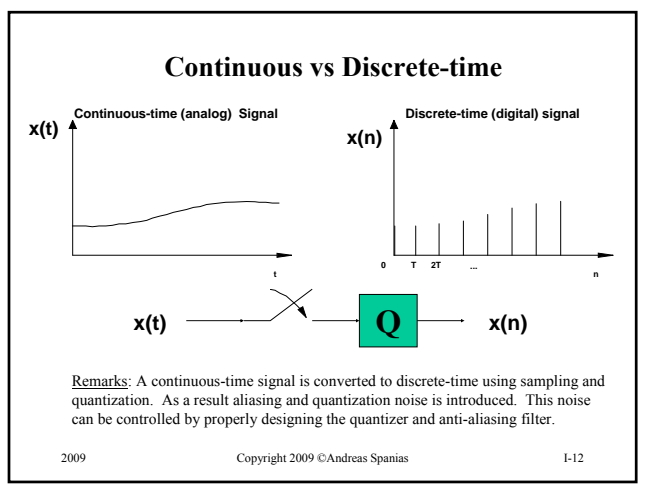

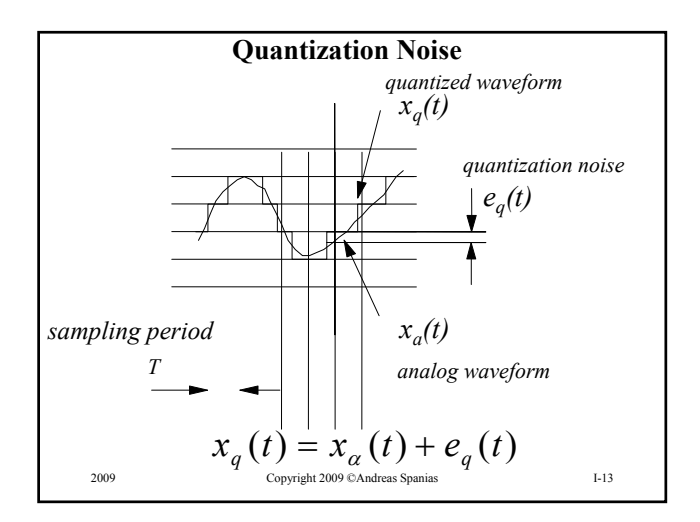

# **Simplest Quantization Scheme - Uniform PCM**

Performance in terms of Signal to Noise Ratio (SNR)

$$
SNR_{PCA} = 6.02R_b + K_l
$$

where  $R_b$  is the number of bits and the value of  $K_1$ depends on signal statistics. For telephone speech  $K_1 = -10$ 

2009 Copyright 2009 ©Andreas Spanias I-14

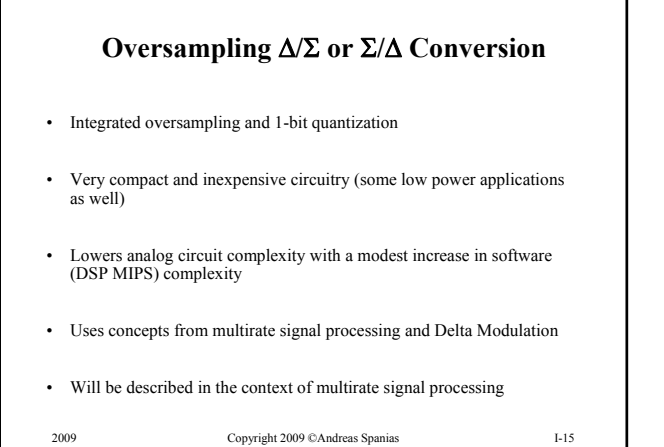

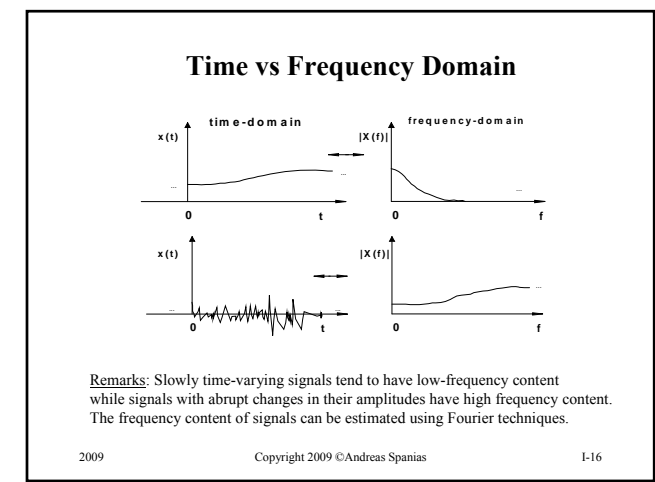

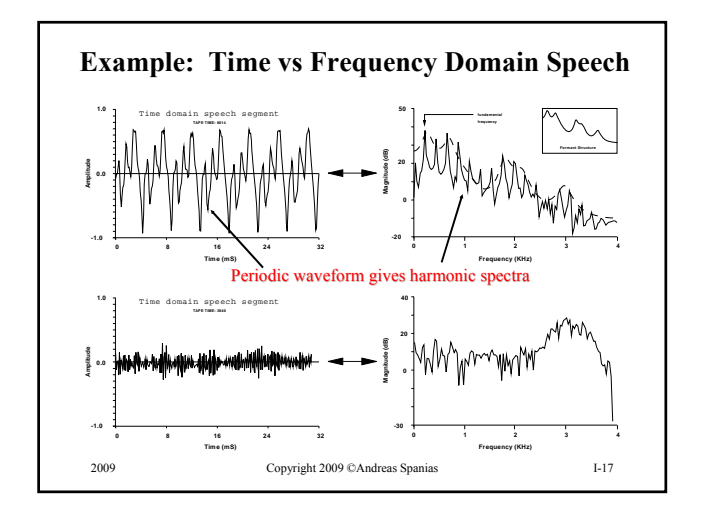

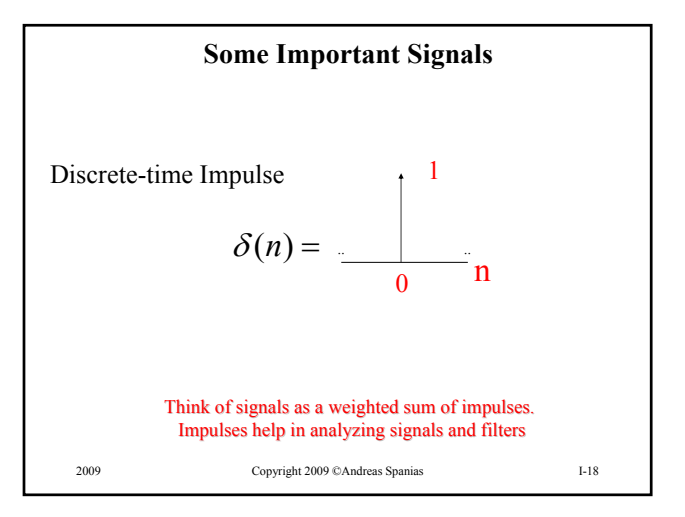

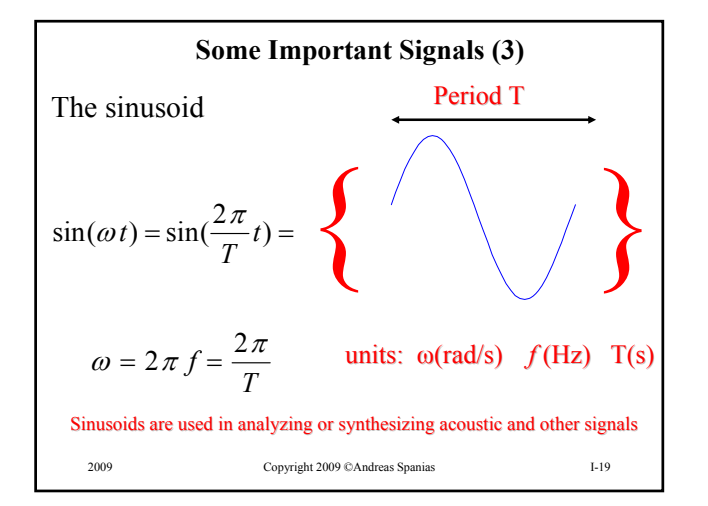

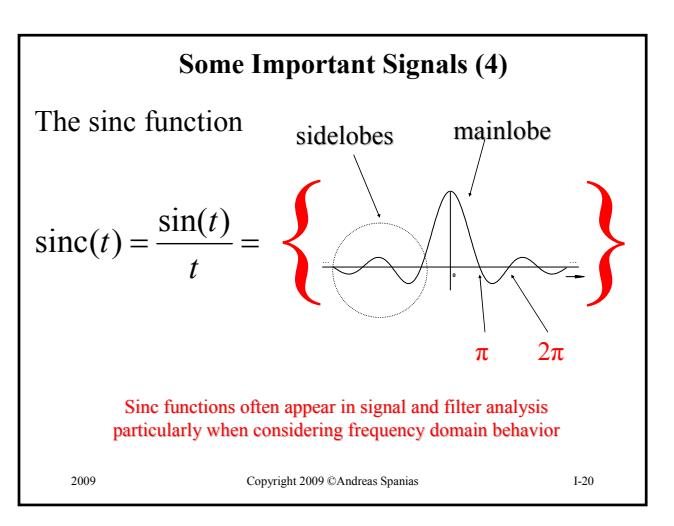

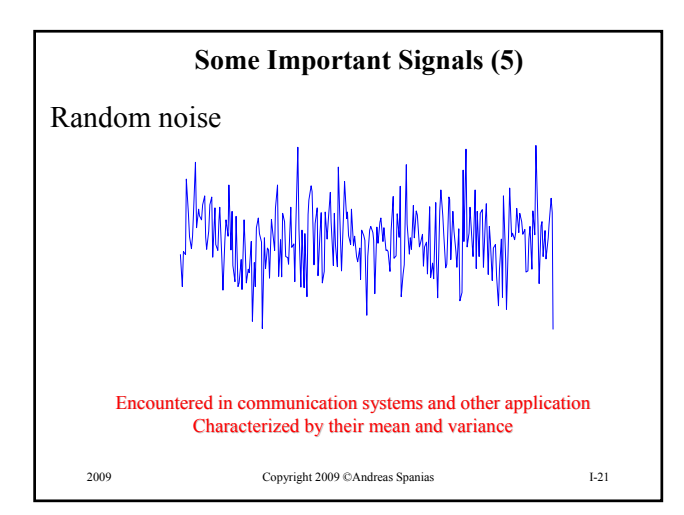

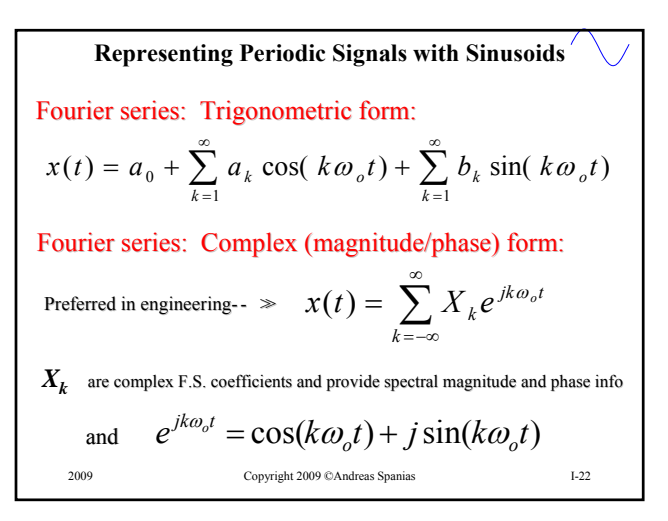

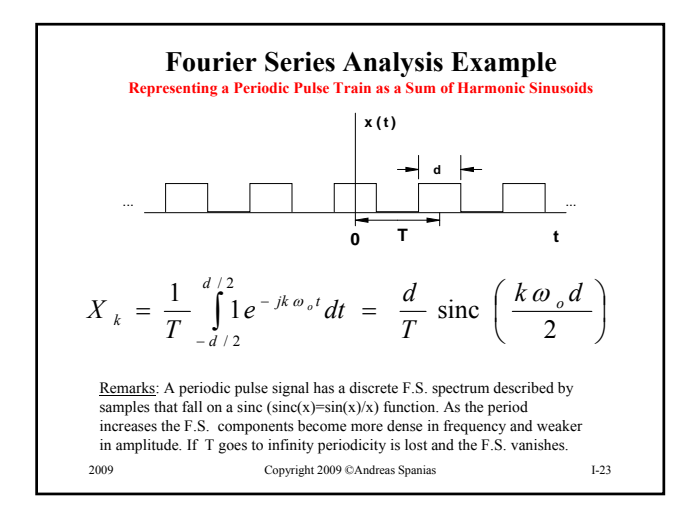

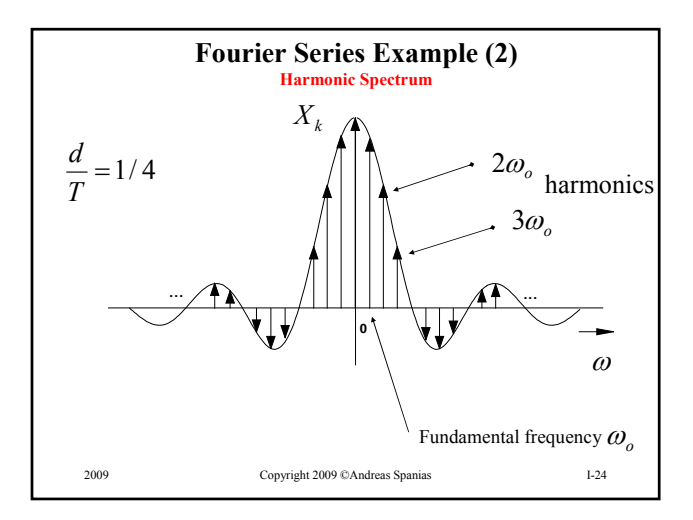

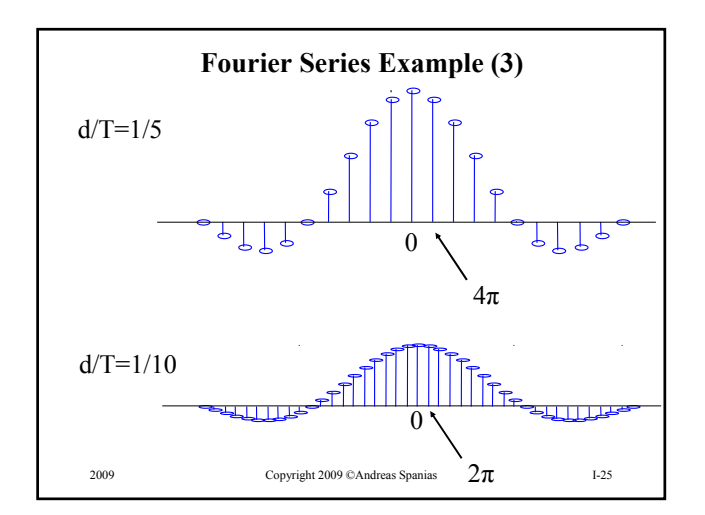

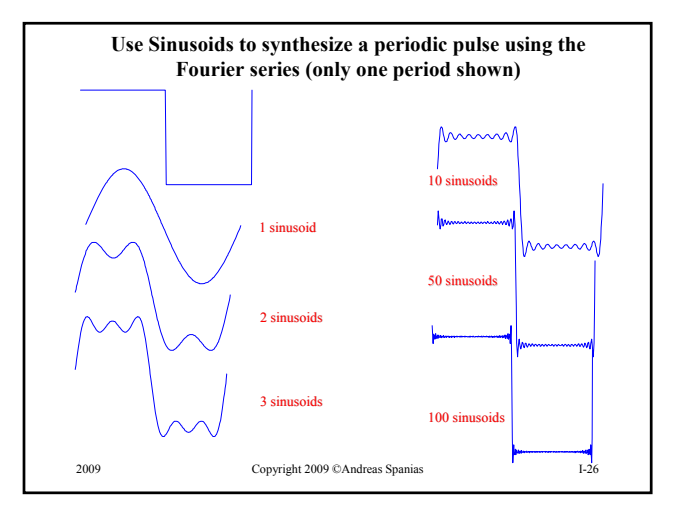

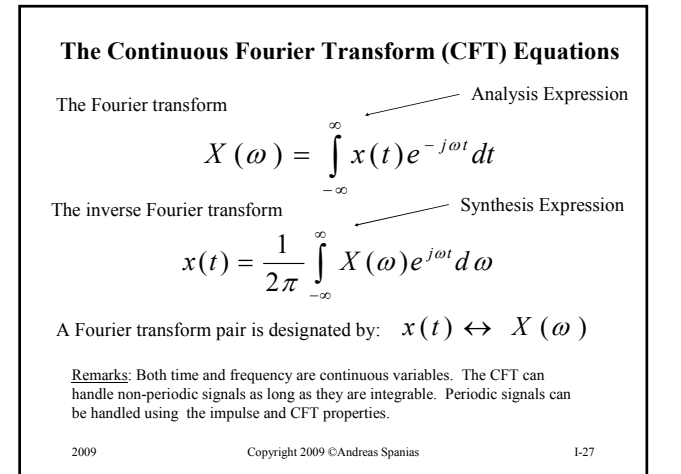

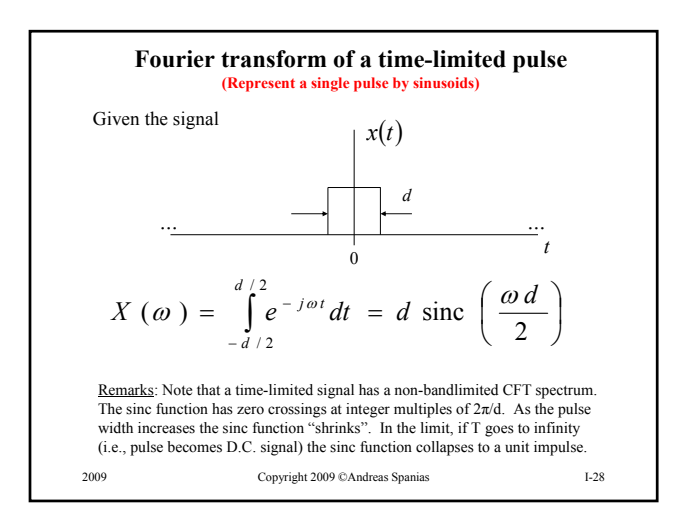

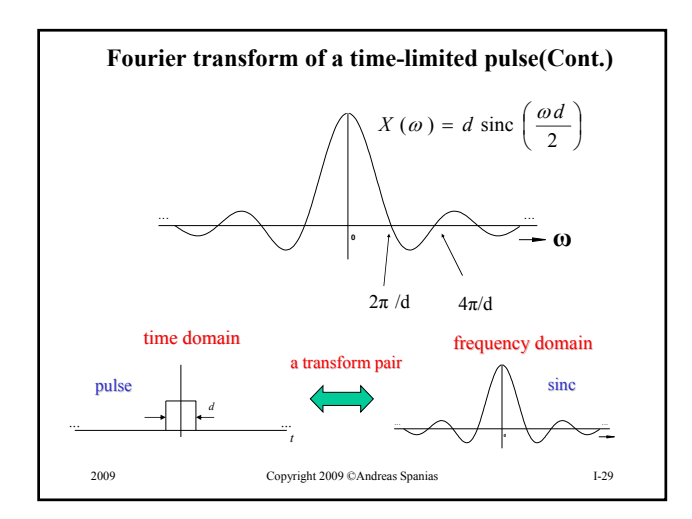

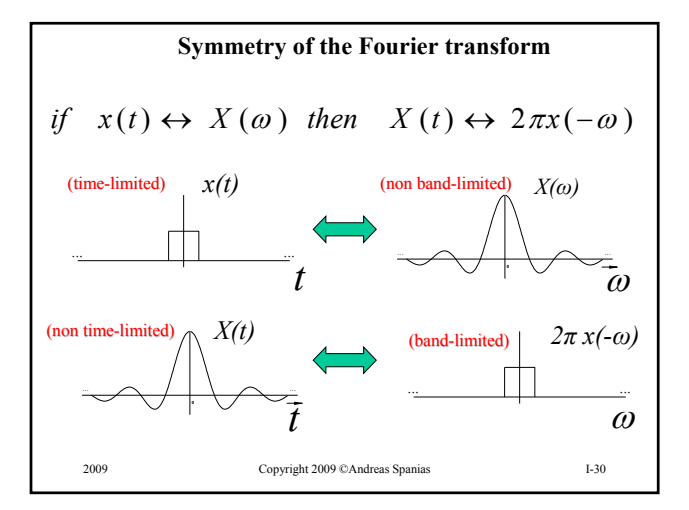

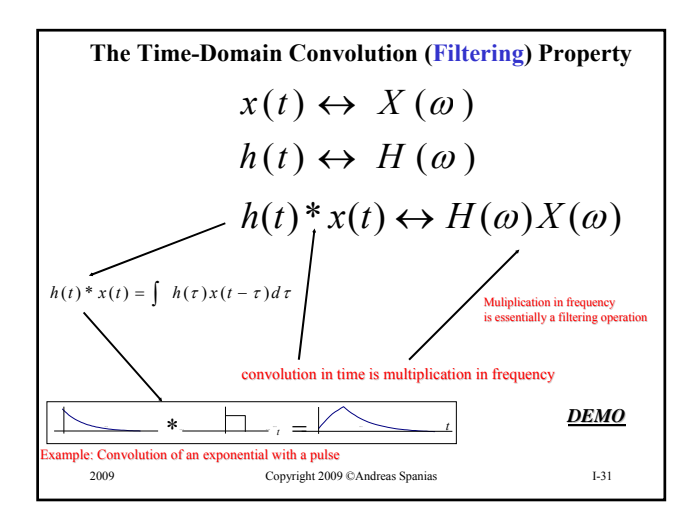

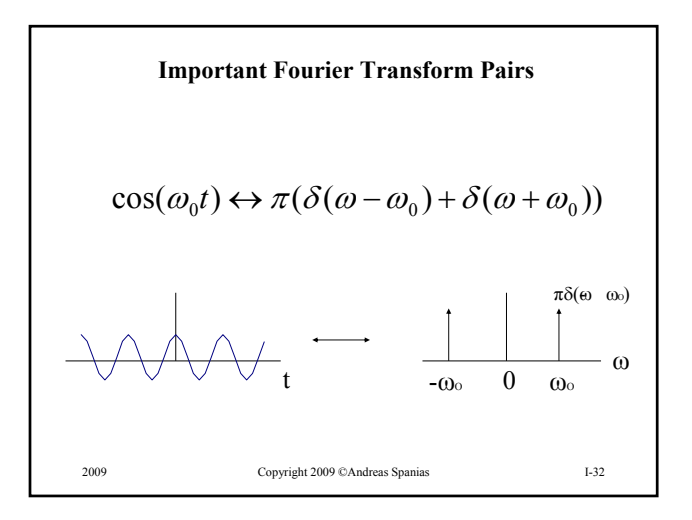

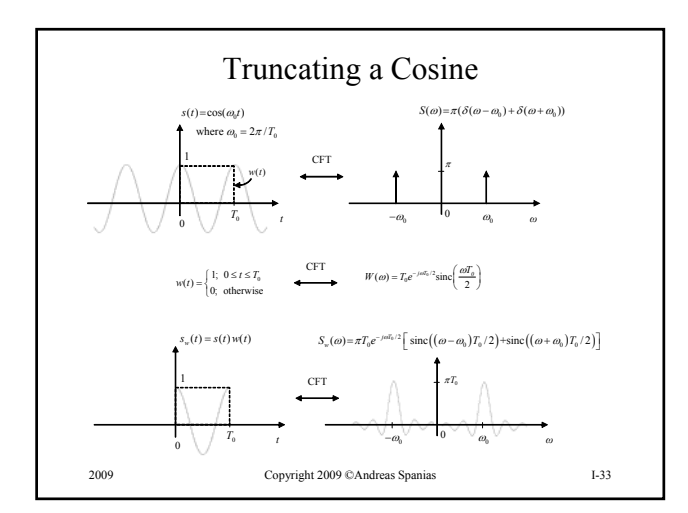

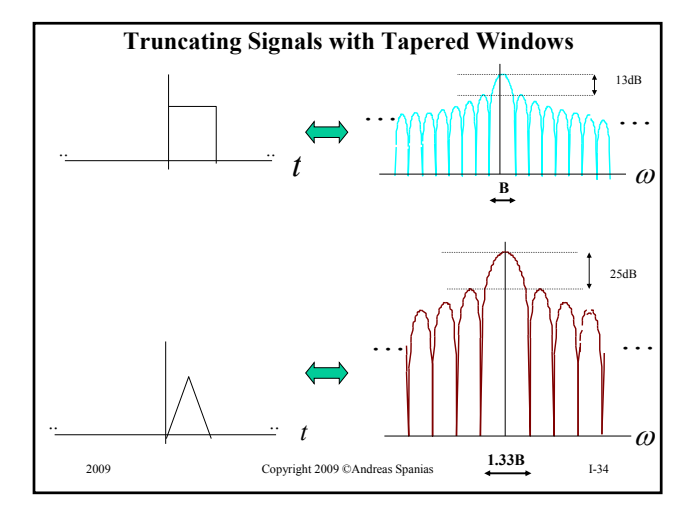

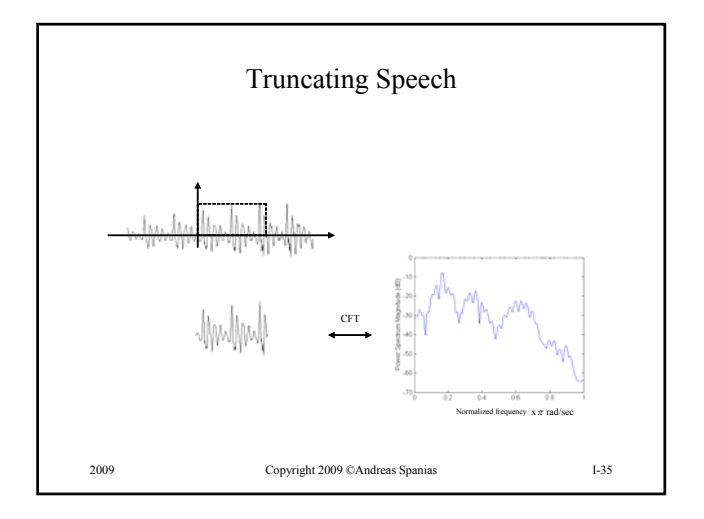

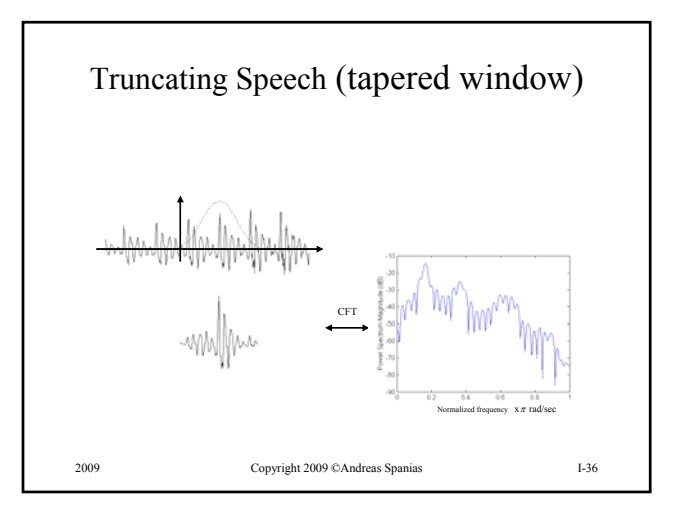

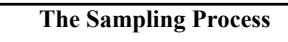

A bandlimited signal that has no spectral components at or above B can be uniquely represented by its sampled values spaced at uniform intervals that are not more than  $\pi/B$  seconds apart.

$$
T \leq \frac{\pi}{B}
$$
  
or a signal that is bandlimited to B must be sampled at a rate of  
 $\omega_s$  where  
 $\omega_s \geq 2B$  or  $f_s \geq \frac{B}{\pi}$   
  
 $\times$  [1111111] =  $\frac{1}{2}$   
analog signal sampling digital signal

2009 Copyright 2009 ©Andreas Spanias I-37

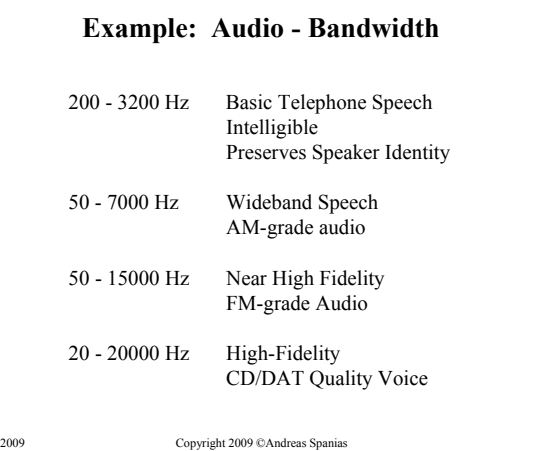

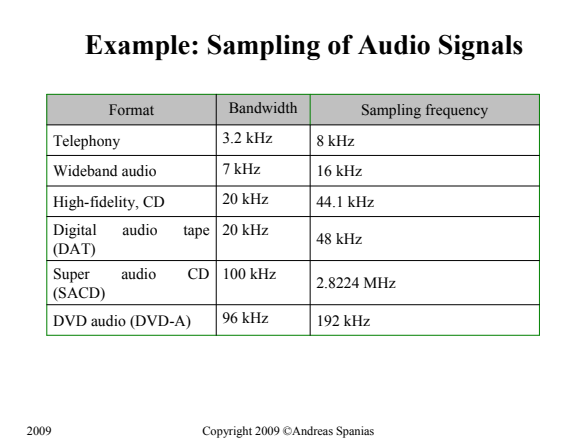

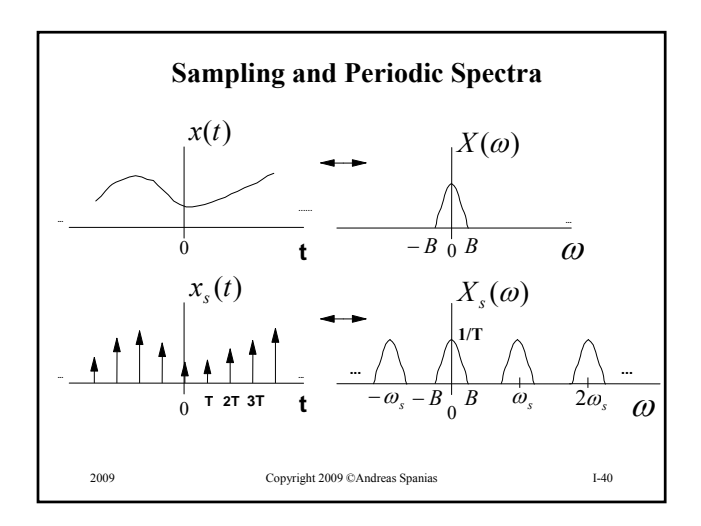

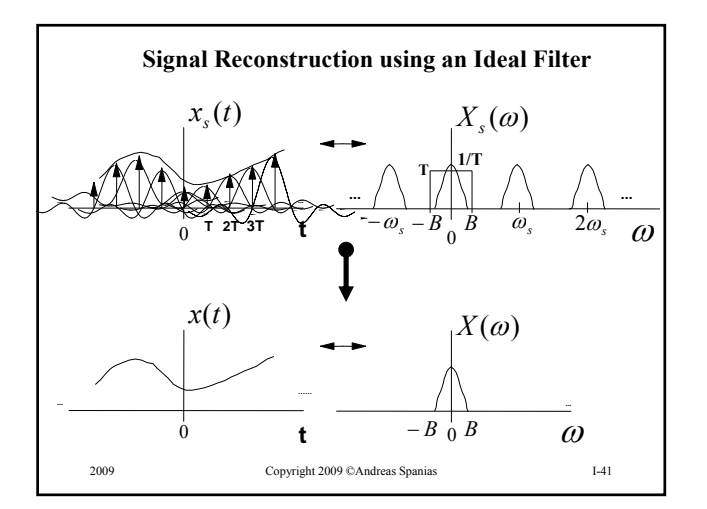

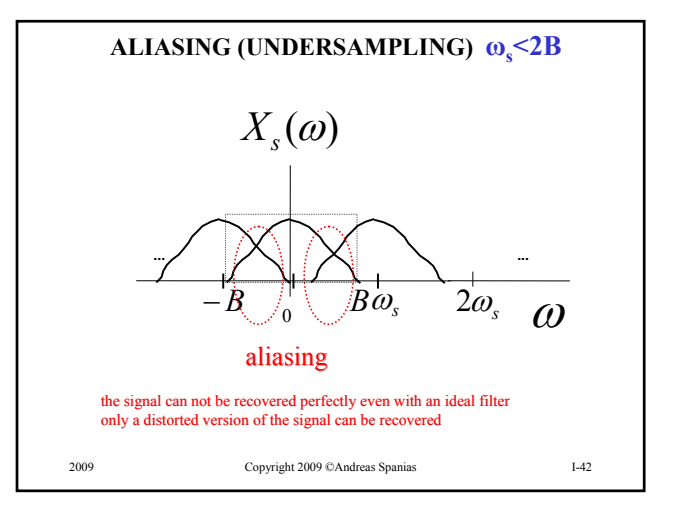

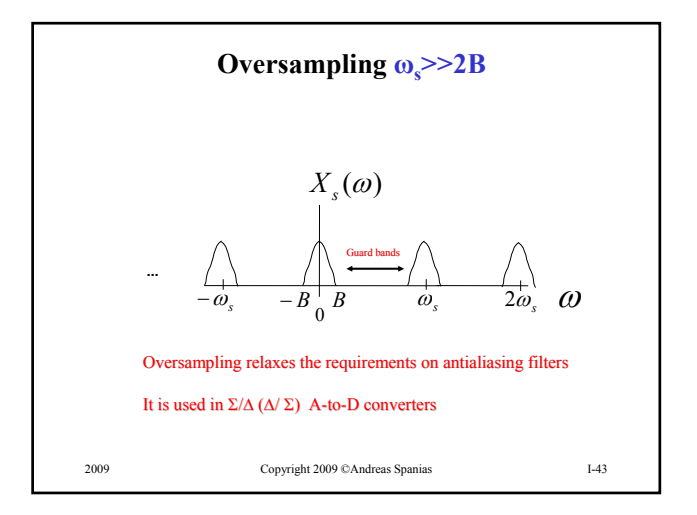

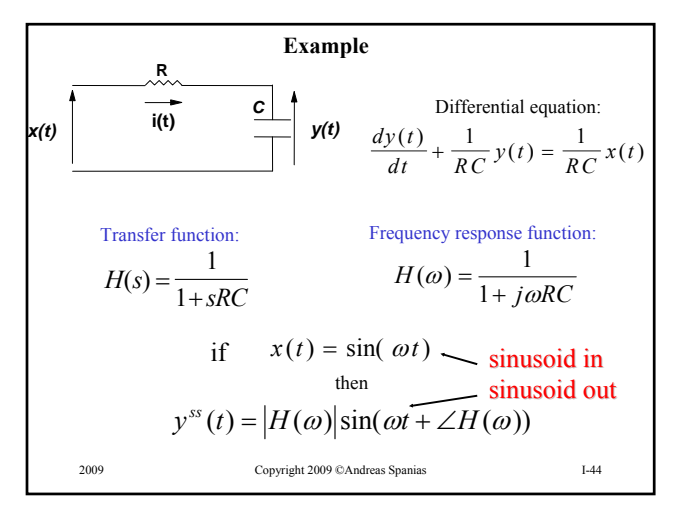

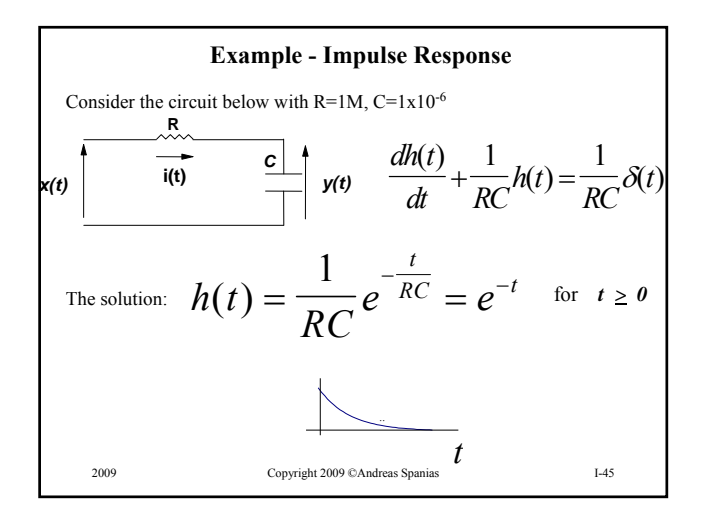

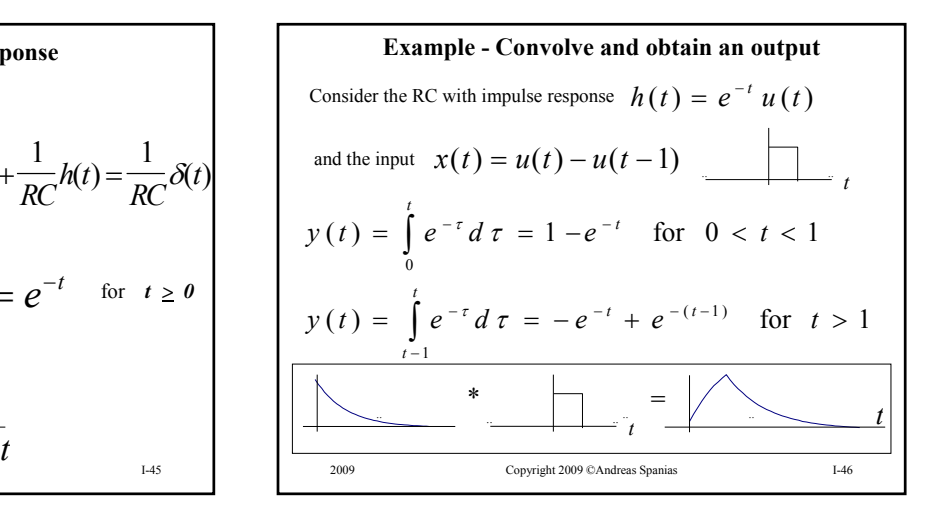

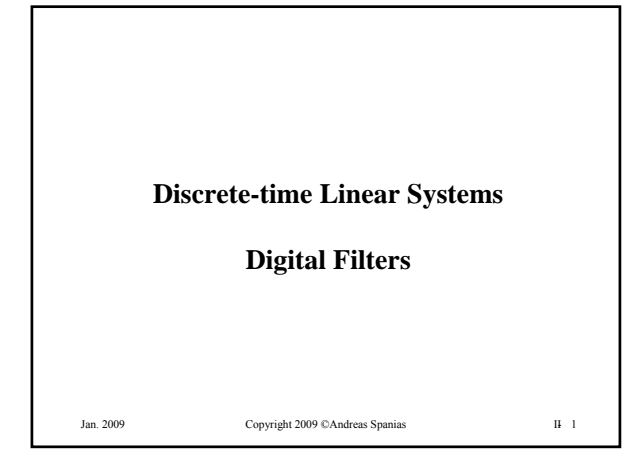

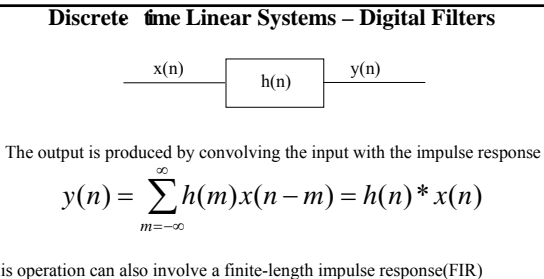

This operation can also involve a finite-length impulse response(FIR) sequence *L*

$$
y(n) = \sum_{m=0}^{n} h(m)x(n-m)
$$

Jan. 2009 Copyright 2009 ©Andreas Spanias II- 2 An FIR filter is programmed using a multiply-accumulate instruction

# **Some Definitions** •A digital filter is linear if it has the property of generalized superposition •A digital filter is causal if it non anticipatory, i.e., the present output does not depend on future inputs. •All real-time systems are causal.

• Non-causalities arise in image processing where the signal indexes are spatial instead of temporal.

Jan. 2009 Copyright 2009 ©Andreas Spanias II- 3 • Unless otherwise stated all systems in this course will be assumed causal.

Jan. 2009 Copyright 2009 ©Andreas Spanias II- 4 **Some More Definitions**  $b<sub>L</sub>$ *.* Σ  $\boxed{z^{-1}}$  $\overline{f}$  or  $\overline{f}$  *z*<sup>-1</sup> *z* ;unit delay  $x(n)$   $x(n-1)$  $x(n)$  b<sub>L</sub>  $x(n)$  $x(n)$  $x(n-1)$  $x(n)+x(n-1)$ ; signal addition ;signal scaling by a filter coefficient  $x(n)$   $x(n-1)$ 

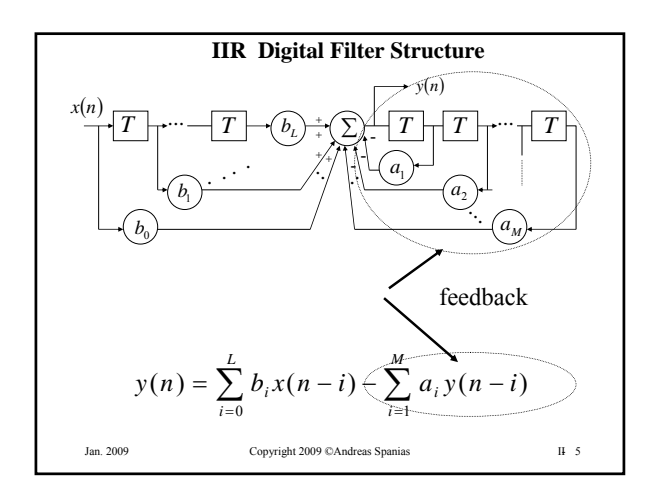

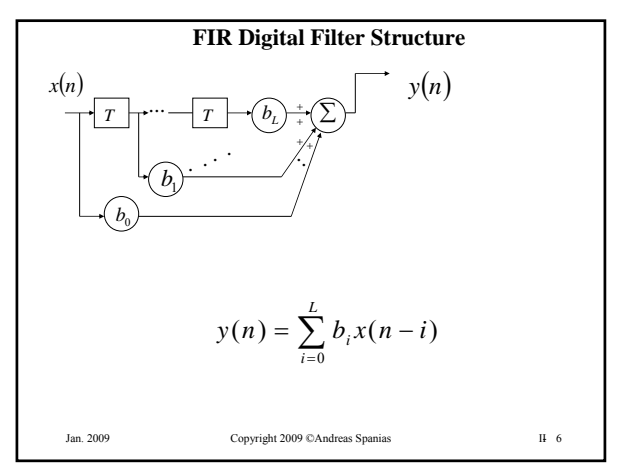

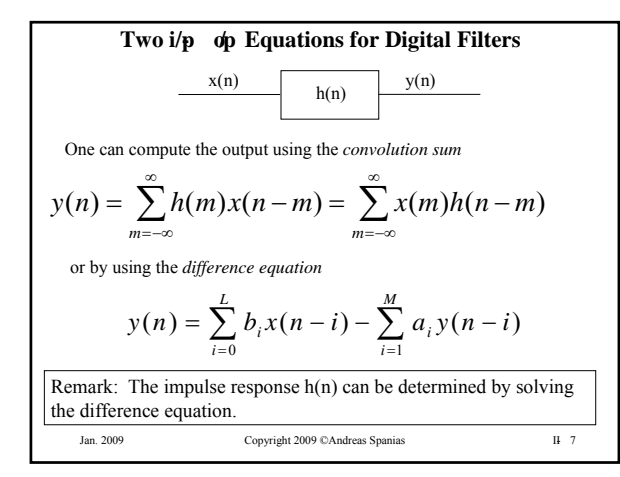

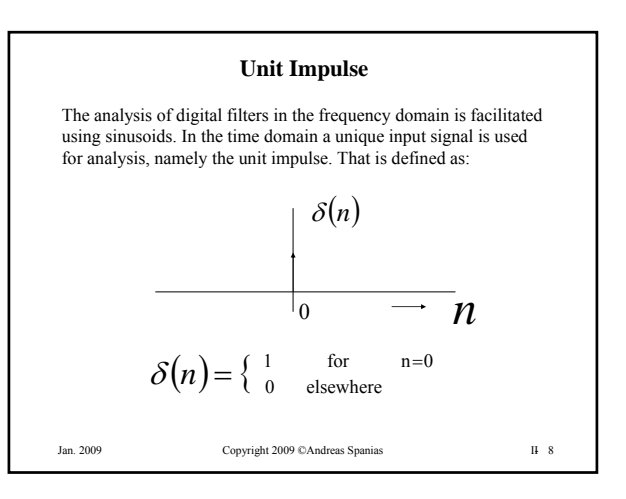

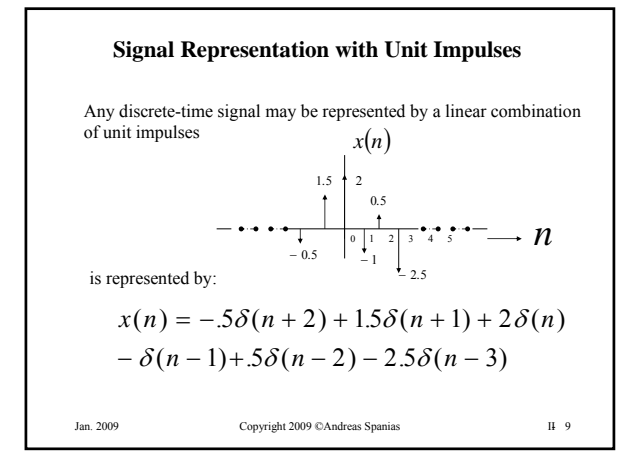

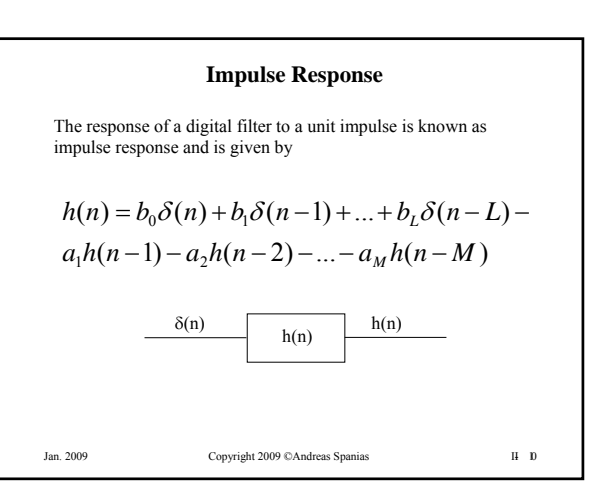

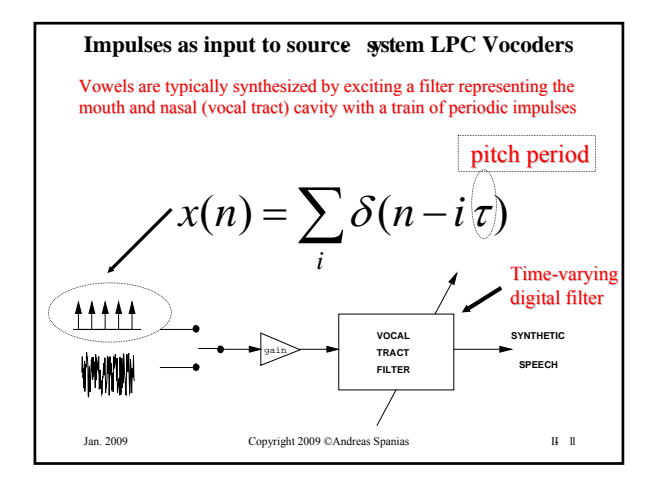

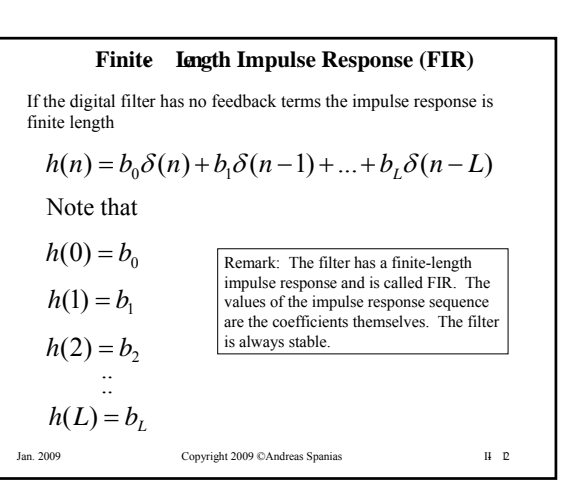

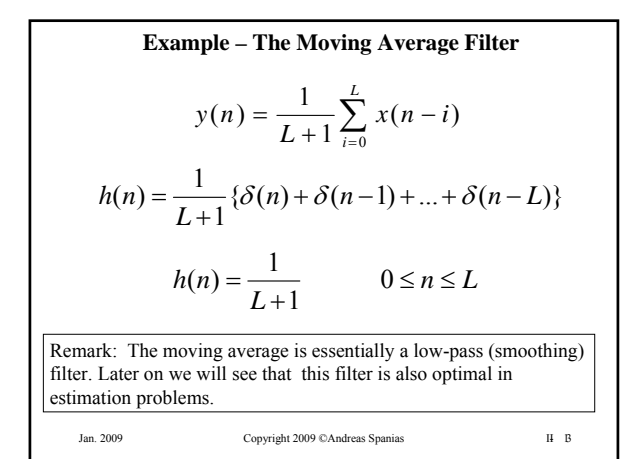

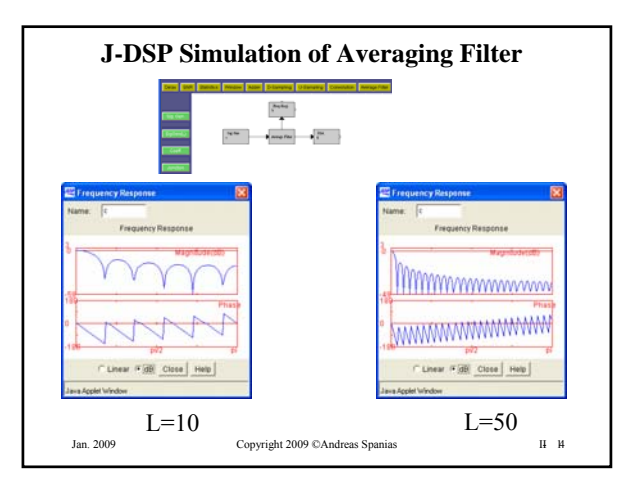

# **Infinite- Length Impulse Response (IIR)**

If the digital filter has feedback terms then the impulse response is infinite length *M*

$$
h(n) = \sum_{i=0}^{L} b_i \delta(n-i) - \sum_{i=1}^{M} a_i h(n-i)
$$
  
Example: 
$$
h(n) = \delta(n) - a_1 h(n-1)
$$
  

$$
h(0) = 1 \quad h(1) = -a_1 \quad h(2) = a_1^2 \quad \therefore \quad h(n) = (-a_1)
$$
  
Remark: Note that if the coefficient  $a_i$  has magnitude larger than

Jan. 2009 Copyright 2009 ©Andreas Spanias II- 15 Remark: Note that if the coefficient  $a<sub>I</sub>$  has magnitude larger than one the impulse response will go to infinity and hence the filter would be unstable.

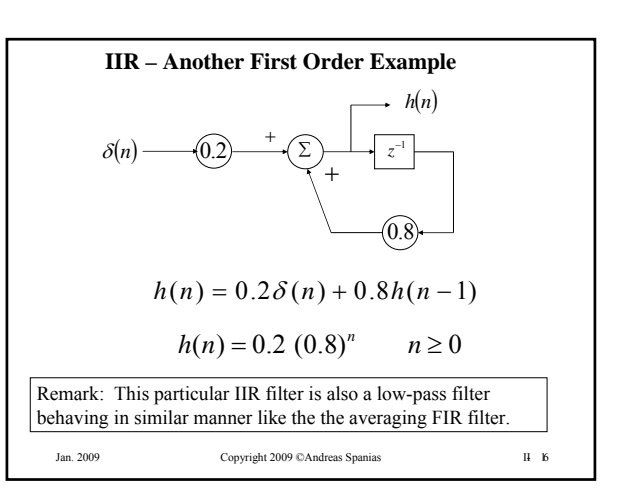

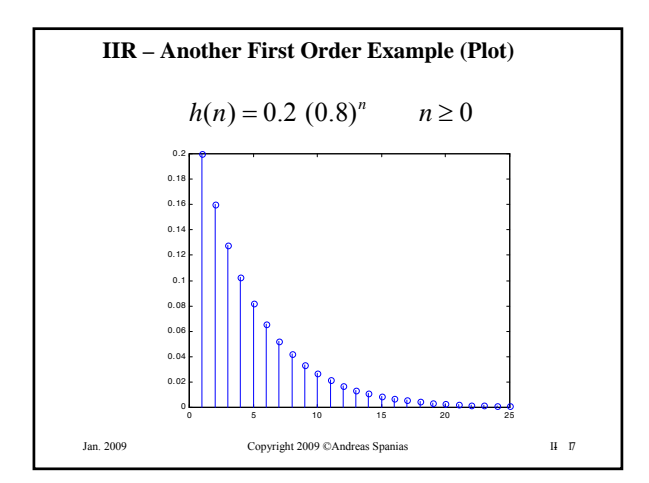

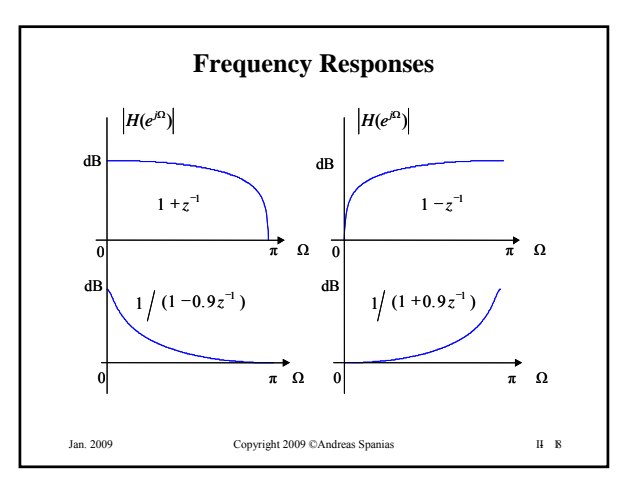

**Impulse Response and Stability** Bounded Input Bounded Output (BIBO) stability is defined as  $\sum_{k=1}^{\infty} |h(k)| < \infty$  $= 0$  $(k)$ *k h k* The condition above is guaranteed if  $|p_{i}| < 1$  *for all*  $i = 1, 2, ..., M$  $\sum^{\infty}$  $\overline{a}$  $=\sum h(m)x(n-$ 0  $(n) = \sum h(m) x(n-m)$ *m*  $y(n) = \sum h(m)x(n-m)$ For the causal digital filter

Jan. 2009 Copyright 2009 ©Andreas Spanias II- 19

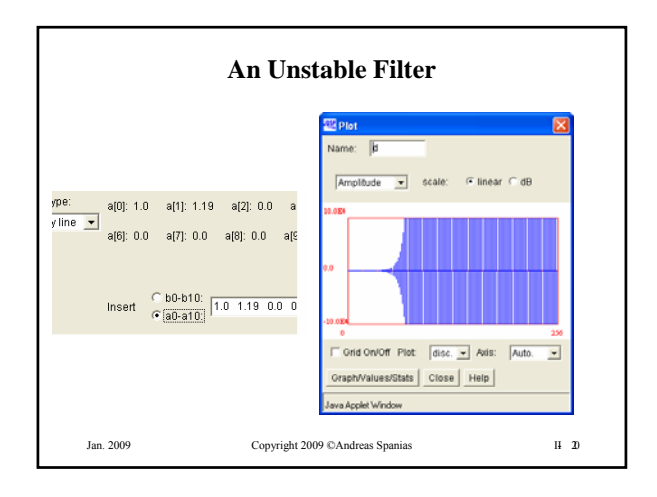

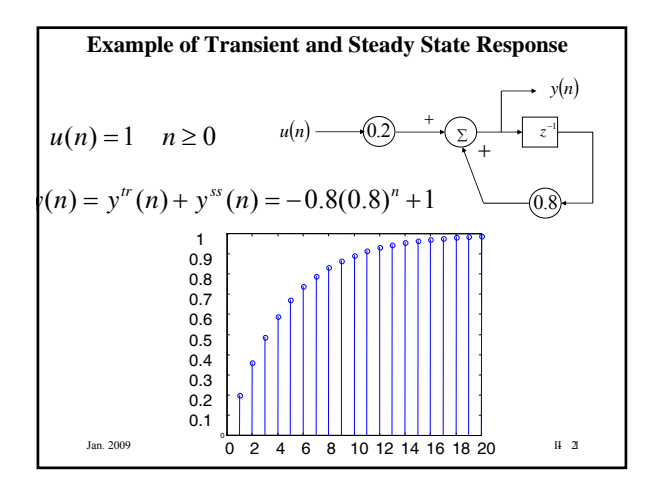

#### **Steady- State Sinusoidal Response of Digital Filters**

A special case of interest is the steady-state response to input sinusoids and is formulated as follows. For the IIR filter

$$
y(n) = \sum_{i=0}^{L} b_i x(n-i) - \sum_{i=1}^{M} a_i y(n-i)
$$

The frequency response function is given by:

$$
H(e^{j\Omega}) = \frac{b_0 + b_1 e^{-j\Omega} + b_2 e^{-j2\Omega} + \dots + b_L e^{-jL\Omega}}{1 + a_1 e^{-j\Omega} + a_2 e^{-j2\Omega} + \dots + a_M e^{-jM\Omega}}
$$
  
\n<sub>Jan. 2009</sub>

# Jan. 2009 Copyright 2009 ©Andreas Spanias II- 23 **Steady- State Sinusoidal Response of Linear Discrete Systems (Cont.)** The frequency response function is periodic and an example of the steady state sinusoidal response is given below if:  $x(n) = \sin(n\Omega)$ then:  $y^{ss}(n) = |H(e^{j\Omega})| \sin(\Omega n + \angle H(e^{j\Omega}))$ *s f*  $\Omega = \frac{2\pi f}{r^2}$  ;normalized frequency

Jan. 2009 Copyright 2009 ©Andreas Spanias II- 24 **Example of Steady State Sinusoidal Response** *yn* 1 *z*  $[0.8]$  $H(e^{j\Omega}) = \frac{0.2}{1 - 0.8e^{-j\Omega}}$  $x(n) = \sin(2\pi n 500 / 2000) = \sin(\frac{\pi n}{2})$ The filter is excited by a 500 Hz sinusoid and the Sampling rate is 2000Hz.  $y^{ss}(n) = \frac{0.2}{1 + 0.8j} |\sin(\frac{\pi n}{2} + \arg(\frac{0.2}{1 + 0.8j}))$  $H(e^{j\Omega}) = \frac{0.2}{1 - 0.8e}$ 

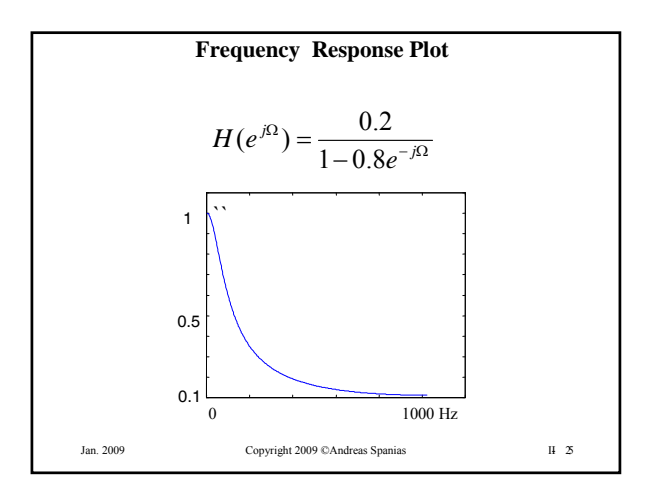

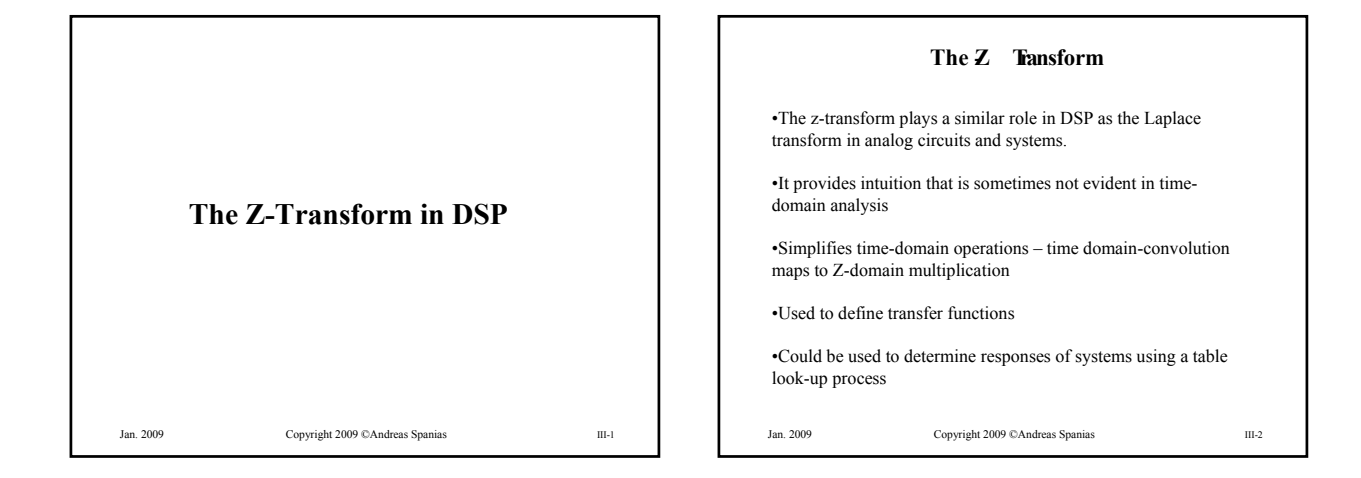

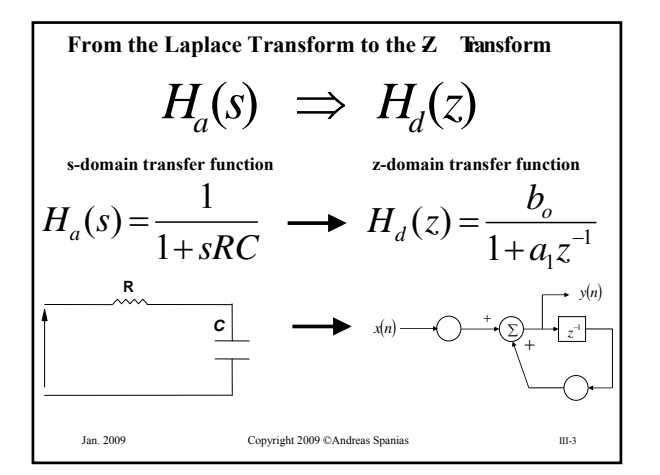

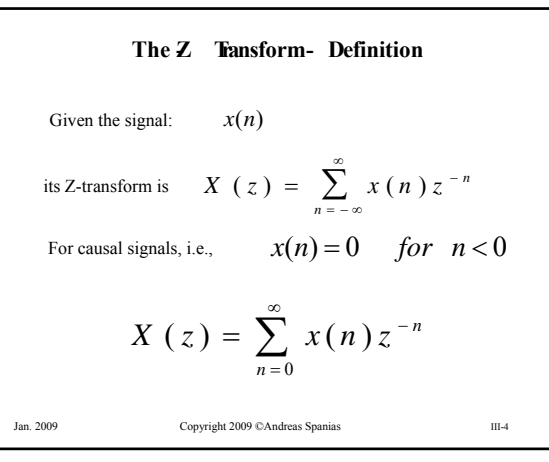

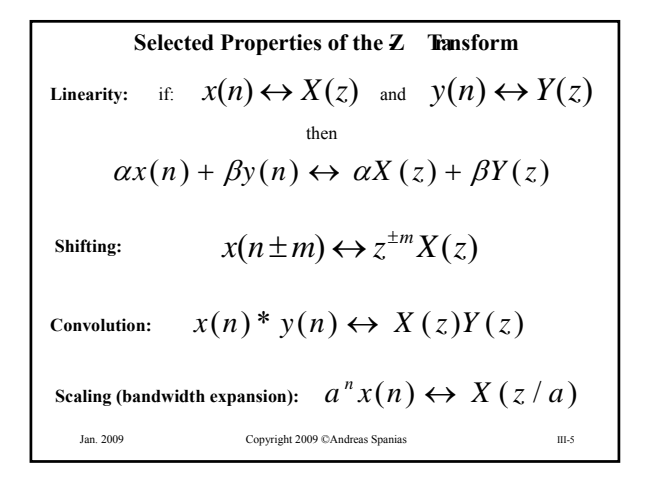

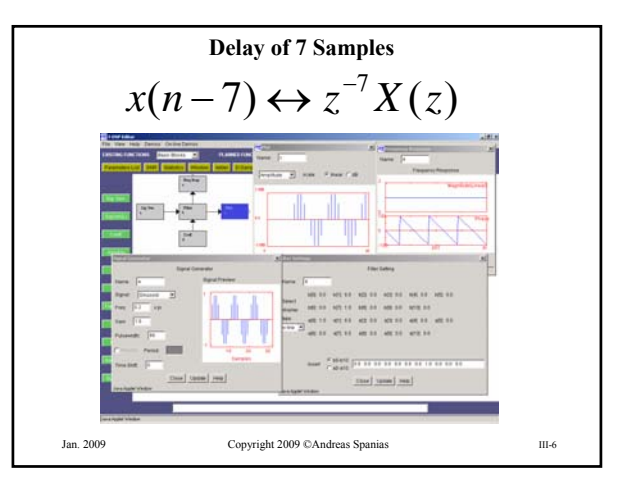

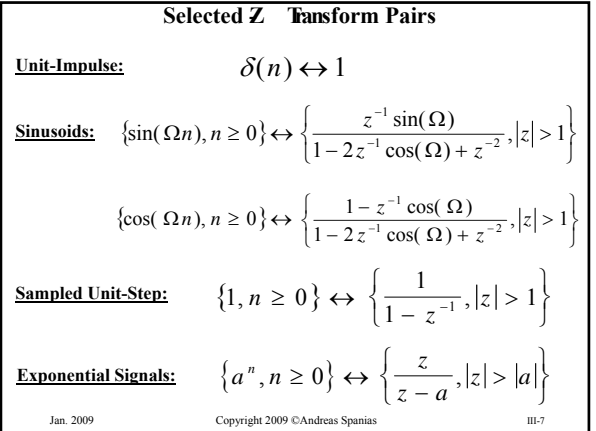

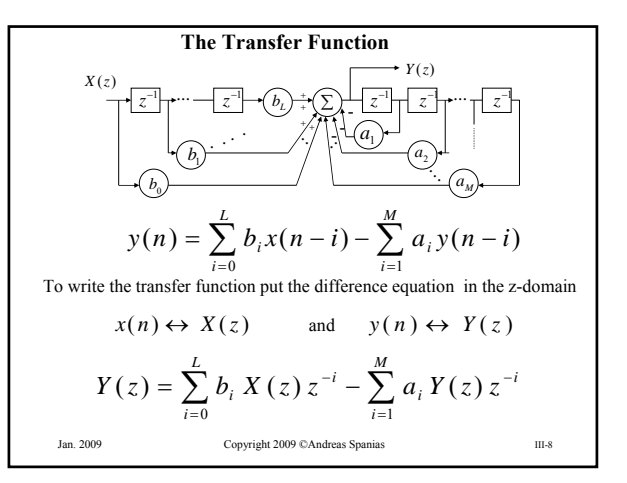

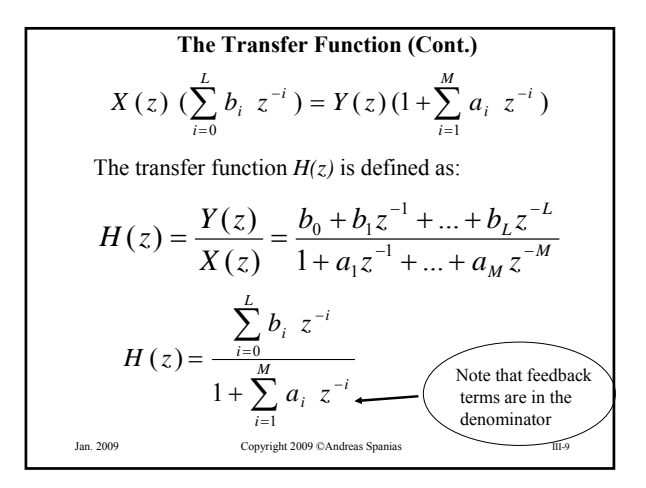

**The Transfer Function and the Impulse Response**  
\nConvolution maps to multiplications in the z domain  
\n
$$
y(n) = x(n) * h(n) \leftrightarrow Y(z) = X(z)H(z)
$$
\nIt can be shown that a transfer function  $H(z)$  is related to the impulse response sequence  $h(n)$  by:  
\n
$$
H(z) = \sum_{n=0}^{\infty} h(n) z^{-n}
$$
\nor\n
$$
h(n) \leftrightarrow H(z)
$$
\n
$$
y(n) = \sum_{\text{Cpyright 2009}}^{\text{Cpyright 2009}} \text{CAndeas Spanish}
$$

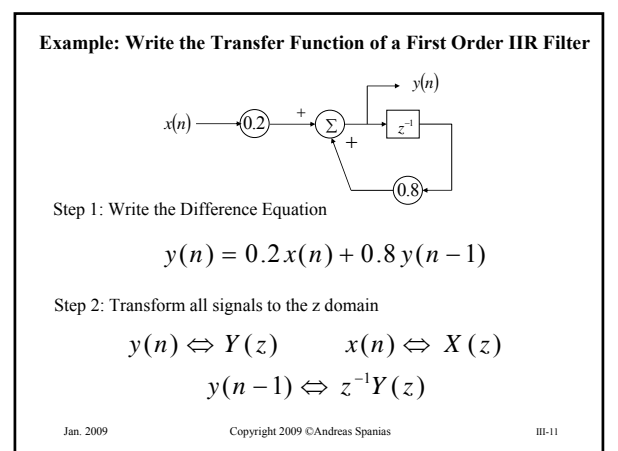

Jan. 2009 Copyright 2009 ©Andreas Spanias III-12 **Example: Transfer Function of a First Order IIR Filter (cont.)** Step 3: Since z-transform is a linear operation I can write  $Y(z) = 0.2 X(z) + 0.8 z^{-1} Y(z)$ Step 4: Form the ratio  $Y(z)/X(z)$  to get the transfer function 0.8 0.2  $1 - 0.8$ 0.2  $(z) = \frac{Y(z)}{X(z)} = \frac{0.2}{1 - 0.8z^{-1}} = \frac{0.2z}{z - 0.2z}$  $X(z)$  1-0.8*z*  $H(z) = \frac{Y(z)}{Z(z)}$ Note below that the impulse response can be written by inspection of  $H(z)$  $| z | > 0.8$  $(n) = 0.2 \quad 0.8^n u(n) \Leftrightarrow H(z) = \frac{0.2z}{z - 0.8} \quad |z| >$  $h(n) = 0.2 \quad 0.8^n \ u(n) \Leftrightarrow H(z) = \frac{0.2z}{z}$ 

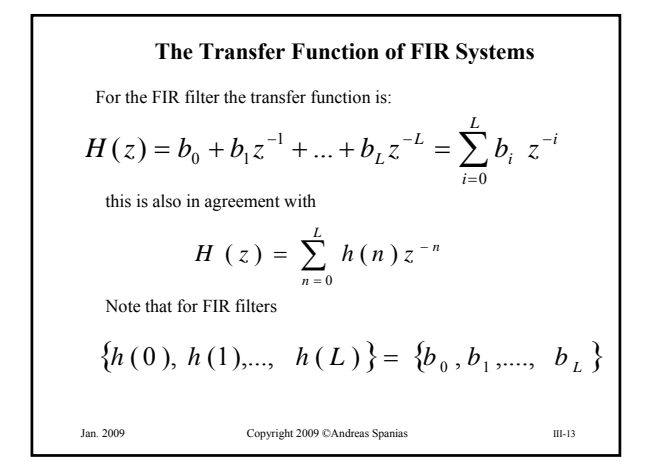

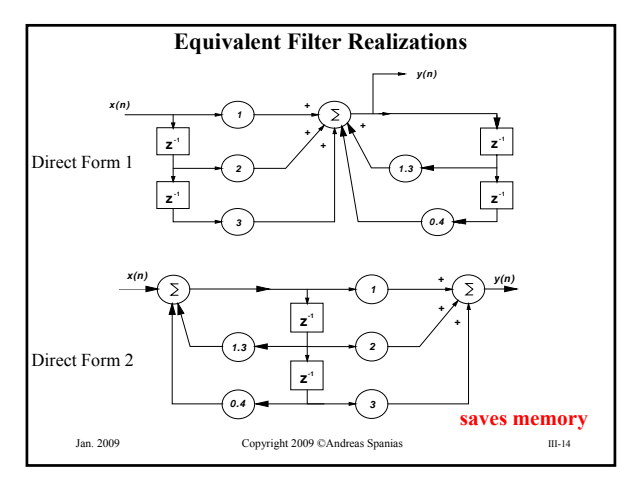

#### **Poles and Zeros of H(z)**

In general the transfer function is rational; it has a numerator and a denominator polynomial.

The roots of the numerator and denominator polynomials are called the zeros and the poles respectively.

Pole-zero decompositions of  $H(z)$  are quite useful and provide intuition in signal analysis and filter design.

$$
H(z) = G \frac{(z - \zeta_1)(z - \zeta_2)...(z - \zeta_L)}{(z - p_1)(z - p_2)...(z - p_M)} = G \prod_{\substack{i=1 \ i=1}}^{\substack{L \\ \text{if } i}} (z - \zeta_i)
$$
\nwhere G is a gain factor  
\n<sub>Jan. 2009</sub>

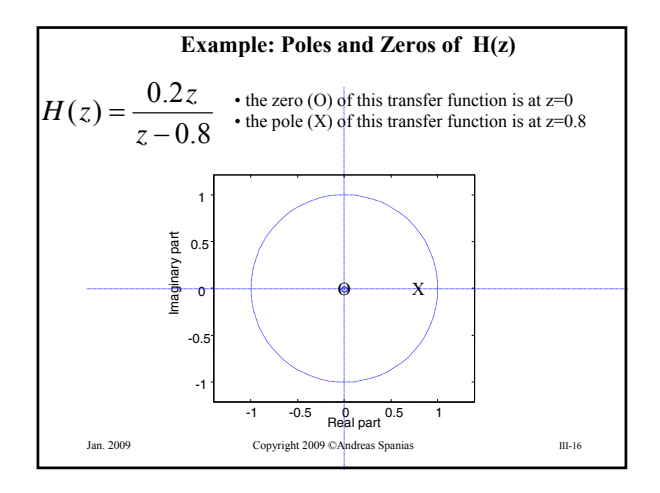

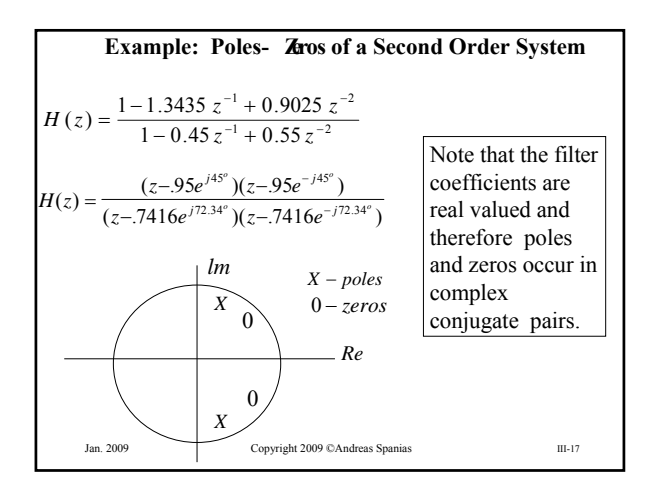

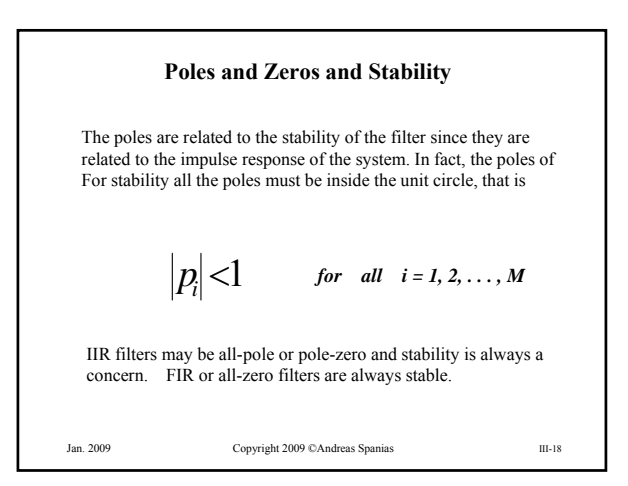

Jan. 2009 Copyright 2009 ©Andreas Spanias III-19 **The Frequency Response Function** The transfer function is  $\overline{X}$ <sup>-M</sup>  $L \, Z \,$ <sup>-L</sup>  $H(z) = \frac{b_0 + b_1 z^{-1} + \dots + b_L z^{-1}}{1 + a_1 z^{-1} + \dots + a_M z^{-1}}$  $(z) = \frac{b_0 + b_1 z^{-1} + ... + b_1 z^{-1} + ... + b_1 z^{-1} + ... + b_1 z^{-1} + ... + b_1 z^{-1} + ... + b_1 z^{-1} + ... + b_1 z^{-1} + ... + b_1 z^{-1} + ... + b_1 z^{-1} + ... + b_1 z^{-1} + ... + b_1 z^{-1} + ...$  $_0$  +  $b_1 z^{-1}$ by evaluating on the unit circle, i.e. for  $z = e^{j\Omega}$  $-j\Omega$   $\sigma$   $-iM\Omega$  $b_0 + b_1 e^{-j\Omega} + ... + b_L e^{-jL\Omega}$  $= \frac{b_0 + b_1 e^{-j\Omega} + \dots + b_L e^{-jL}}{1 + a_1 e^{-j\Omega} + \dots + a_M e^{-jM}}$ *M j jL L*  $b_0 + b_1 e^{-j}$  $a_1 e^{-j\Omega} + ... + a_M e$  $H(e^{j\Omega}) = \frac{b_0 + b_1 e^{-j\Omega} + ... + b_L e^{-j\Omega}}{e^{j\Omega} + ... + b_L e^{-j\Omega}}$  $1 + a_1 e^{-j\Omega} + ...$  $(e^{j\Omega}) = \frac{b_0 + b_1 e^{-j\Omega} + ...}{e^{j\Omega}}$ 1  $_{0}$  +  $v_{1}$ 

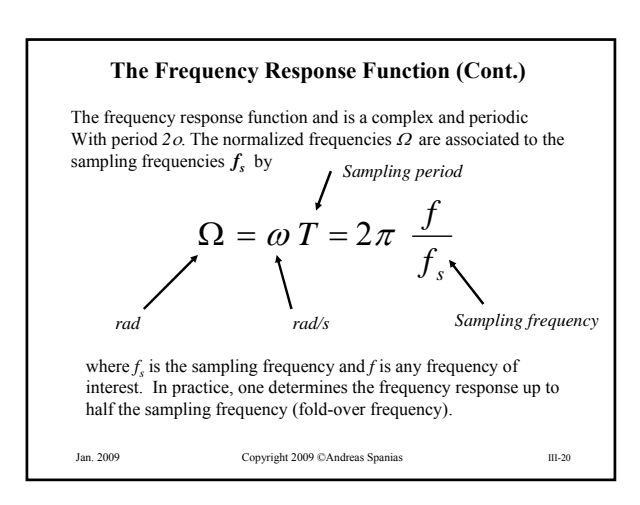

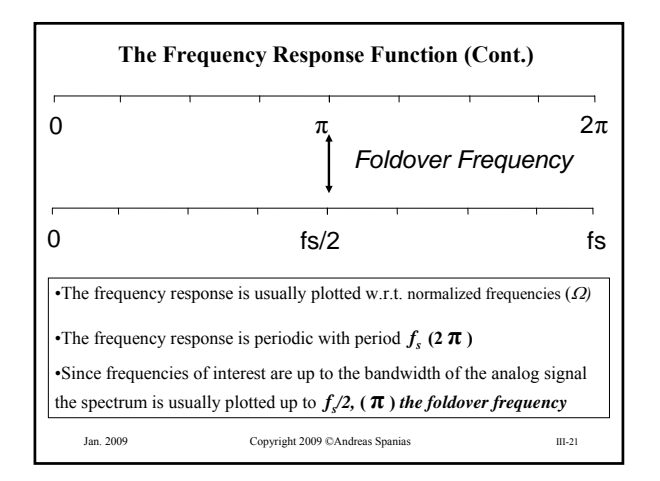

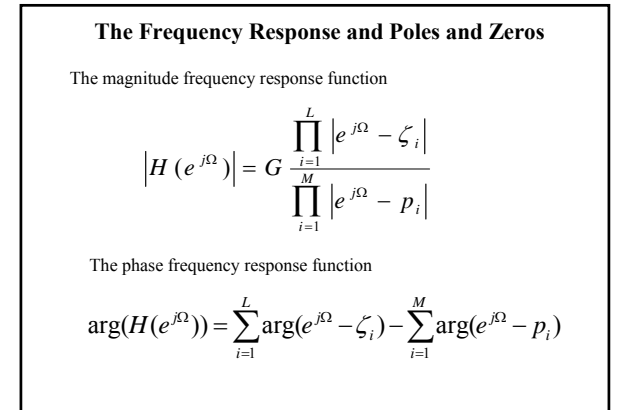

Jan. 2009 Copyright 2009 ©Andreas Spanias III-22

## **Remarks on Effects of Poles and Zeros on H(ej)**

•Poles tend to create peaks in the magnitude frequency response

•Zeros tend to create valleys in the magnitude frequency response

•Very selective filters are designed efficiently by placing poles close to the unit circle

•Sharp notches are achieved efficiently with zeros very close to the unit circle

•A sharp notch in the frequency response needs many poles (high order) if we are restricted to an all-pole filter (not efficient).

•A sharp peak in the frequency response needs many zeros (long or high order FIR) if an all-zero filter is to be used (not efficient).

Jan. 2009 Copyright 2009 ©Andreas Spanias III-23

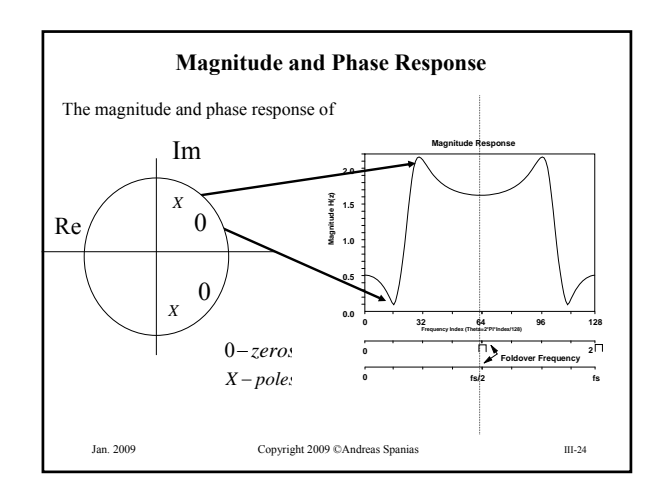

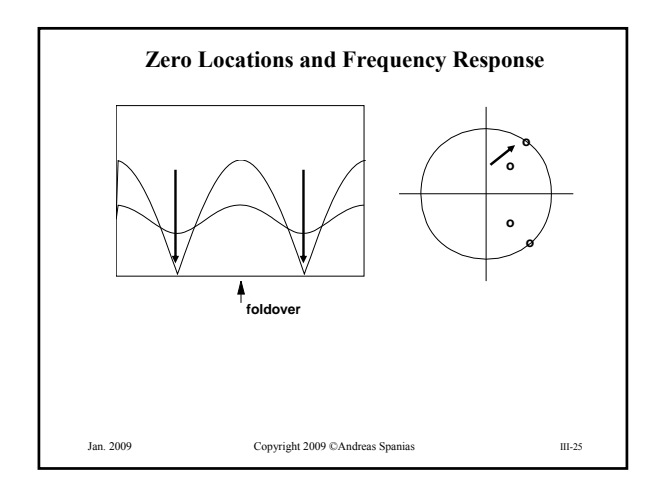

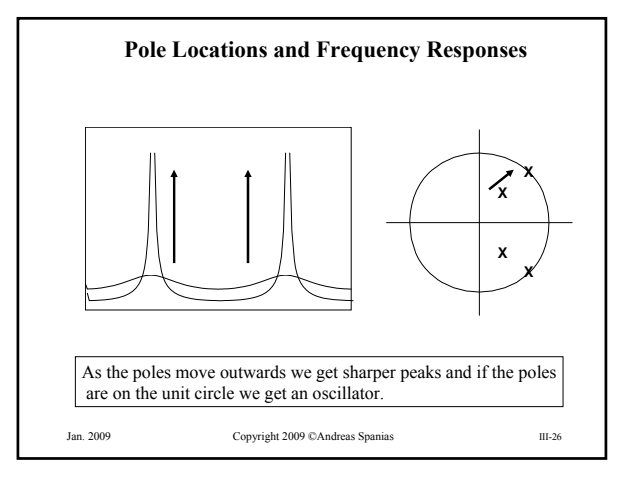

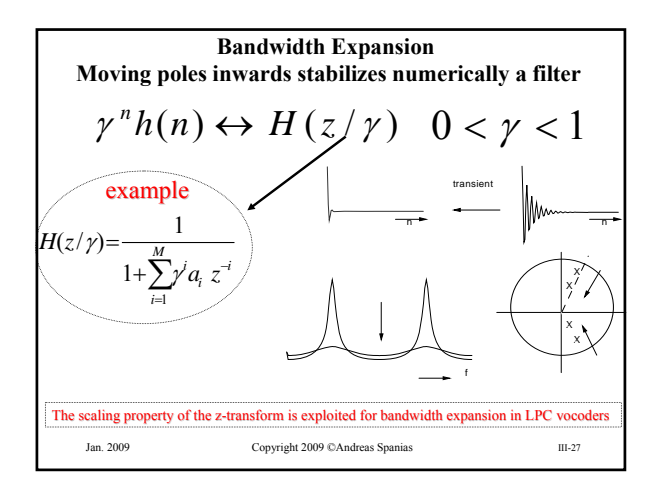

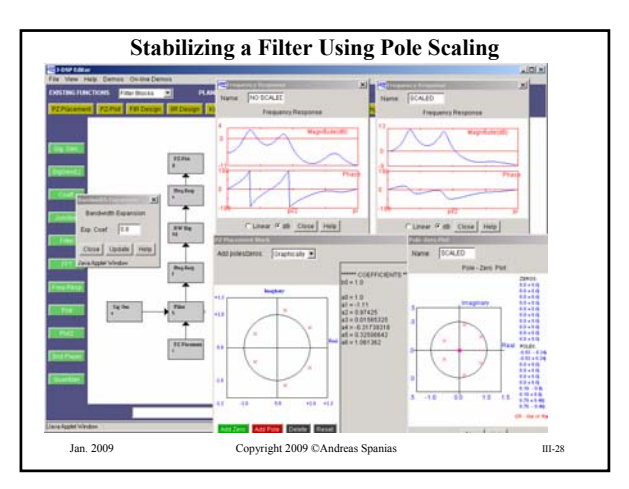

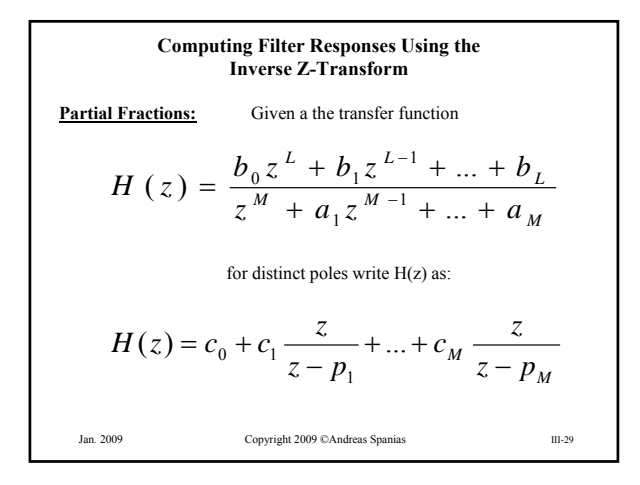

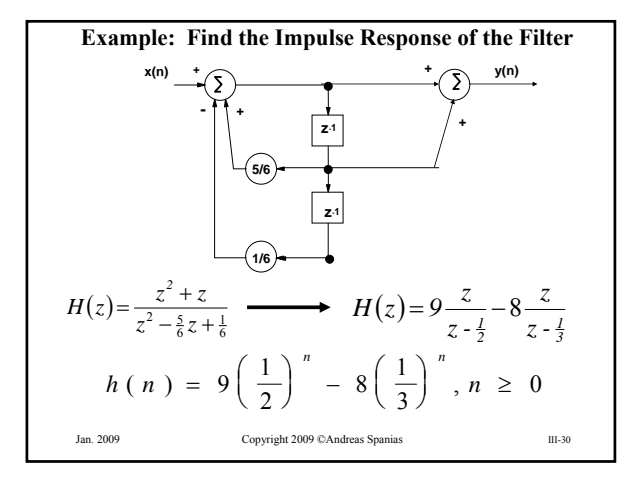

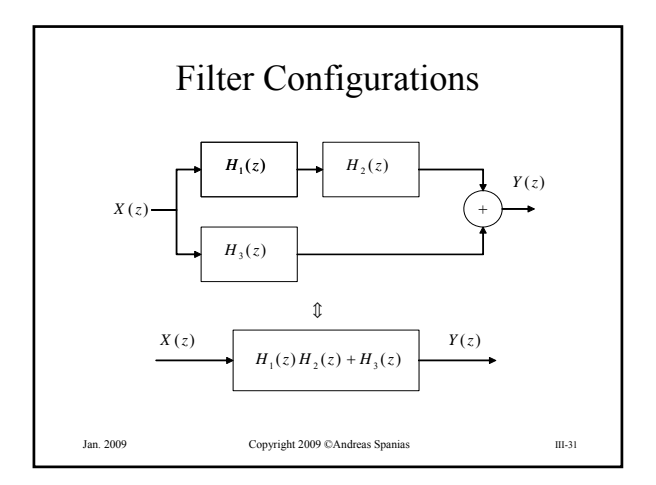

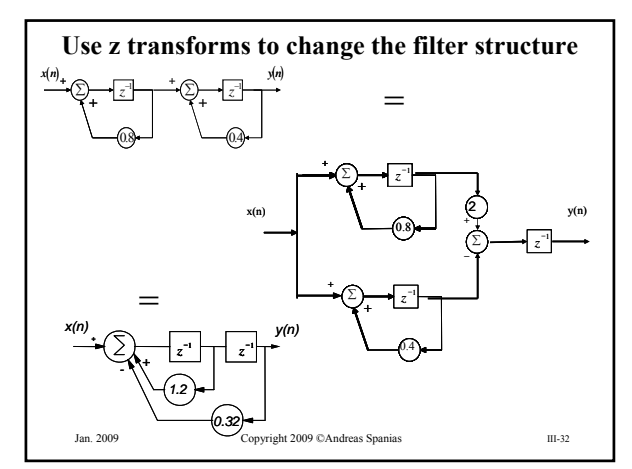

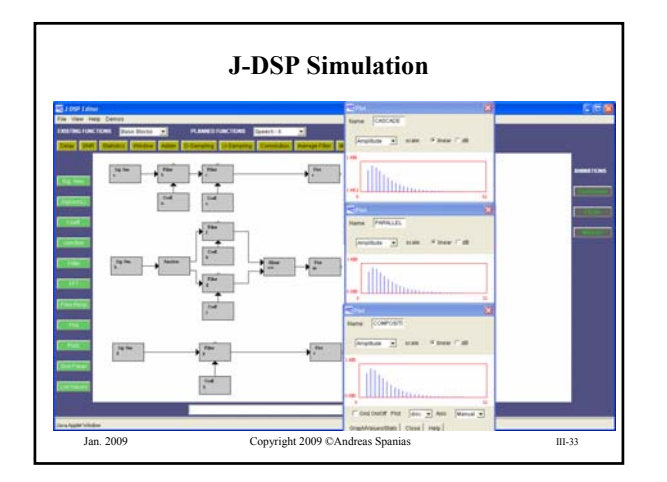

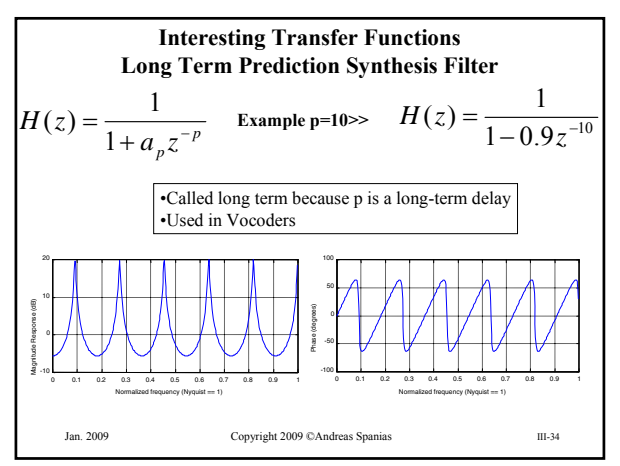

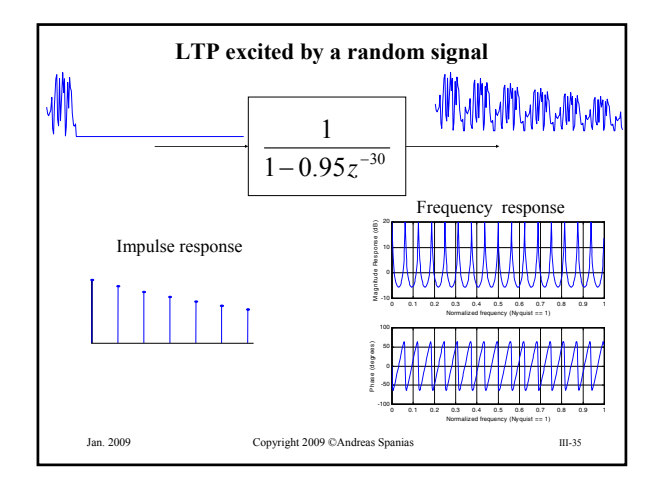

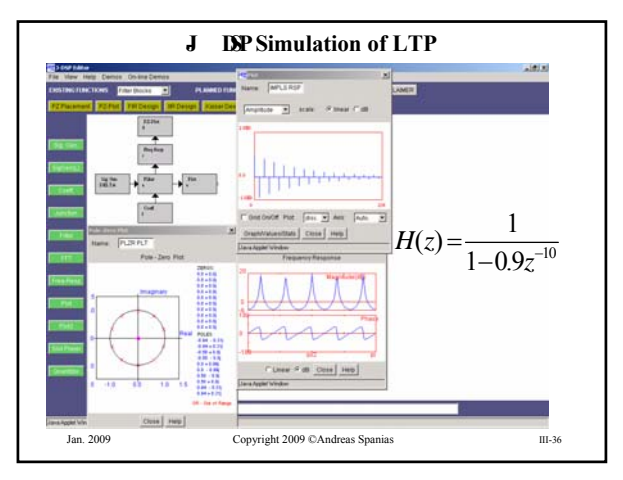

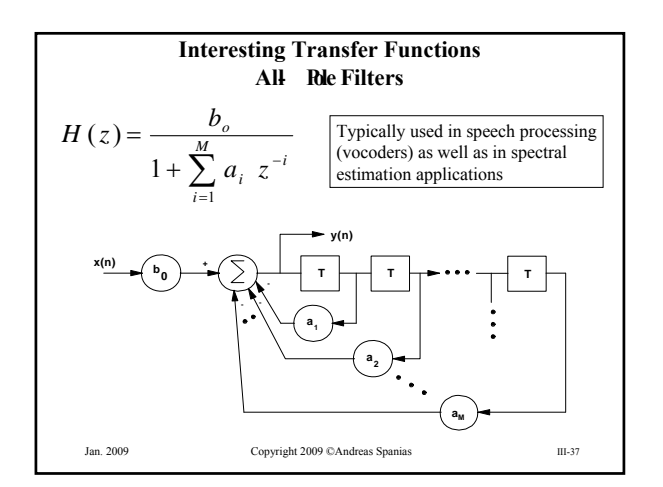

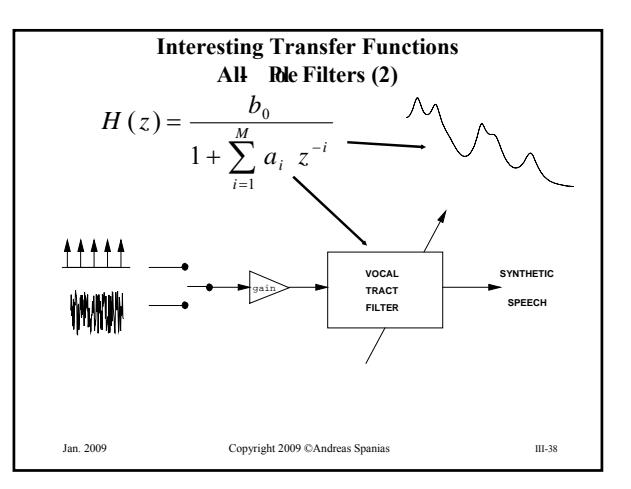

## Jan. 2009 Copyright 2009 ©Andreas Spanias III-39 **Interesting Transfer Functions Digital Oscillators** If we realize the z-transform of a sinusoid as a transfer function and we excite it with a unit impulse we get a sinusoidal output  $\{\sin(\Omega n), n \geq 0\}$  $\Bigg\}$  $\sin(\Omega n), n \ge 0$   $\leftrightarrow \left\{ \frac{z^{-1} \sin(\Omega)}{1 - 2z^{-1} \cos(\Omega) + z^{-2}}, |z| > 1 \right\}$  $1_{200}(\Omega)$   $z^{-2}$ 1  $z = \frac{z^{-1} \sin(\Omega)}{1 - 2z^{-1} \cos(\Omega) + z^{-1}}$  $H(z) = \frac{z^{-1} \sin(\Omega)}{1 - 2z^{-1} \cos(\Omega) + z}$ If we excite *H(z)* below with  $\delta(n)$  then the output will be a sinusoid

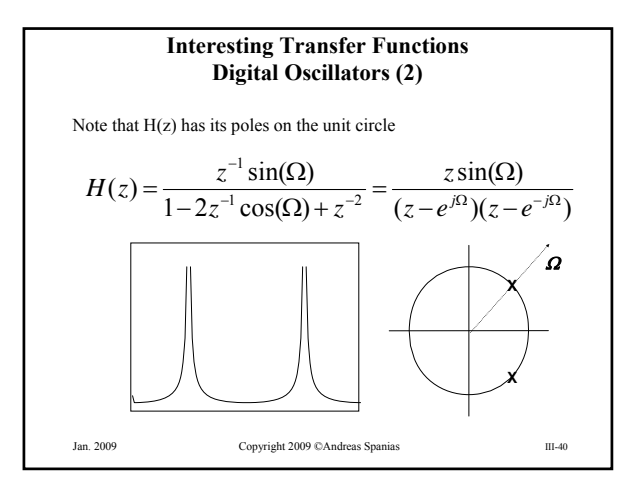

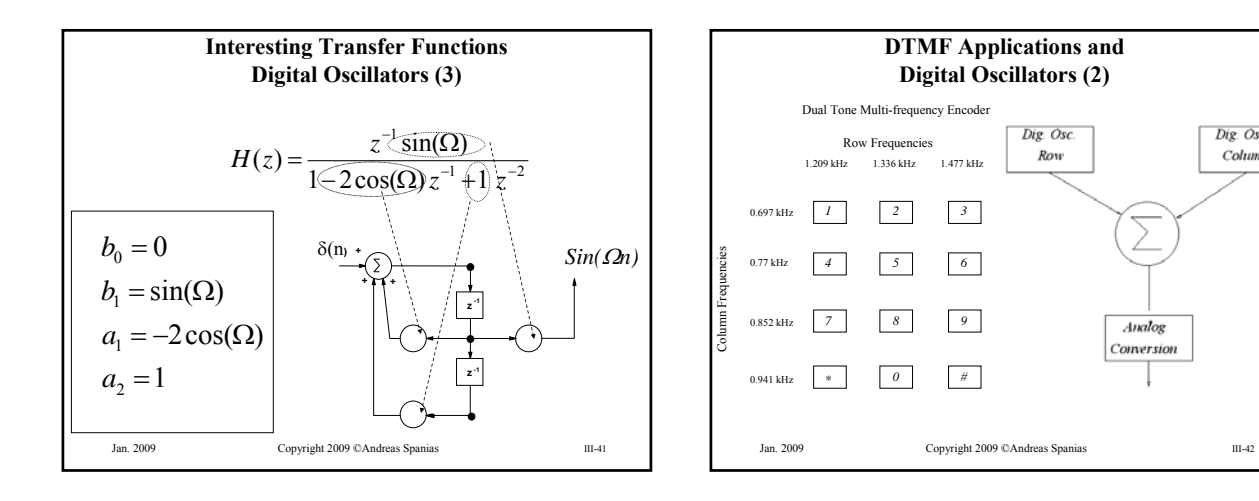

Dig. Osc.

 $Column$ 

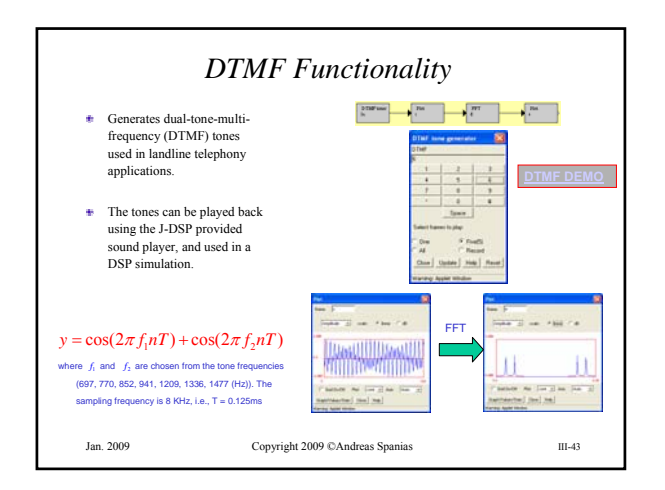

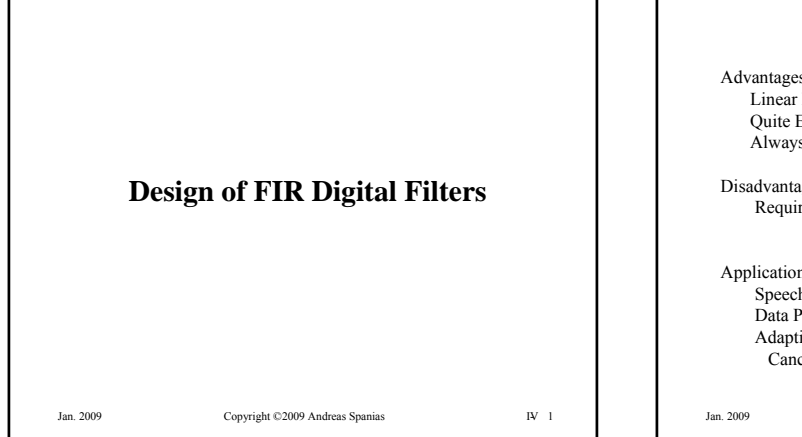

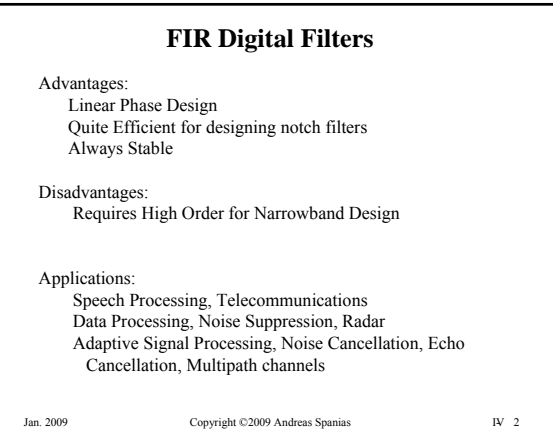

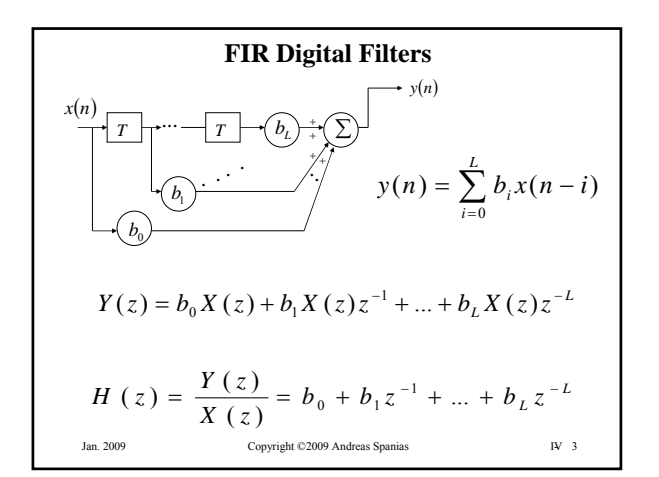

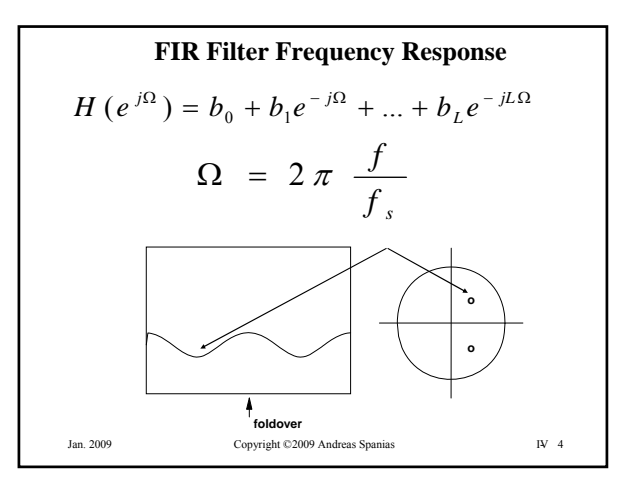

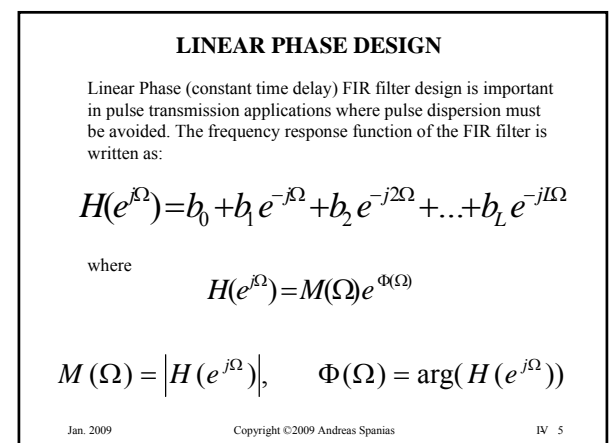

#### **GROUP DELAY**

The time delay or group delay of a filter is defined as

$$
\tau = - \frac{d \Phi(\Omega)}{d \Omega}
$$

therefore if  $\Phi$   $(\Omega)$  is a linear function of  $\Omega$  then **r** is a constant.

 $\tau$  is given in terms of samples

Jan. 2009 Copyright ©2009 Andreas Spanias IV- 6

#### **LINEAR PHASE AND IMPULSE RESPONSE SYMMETRIES**

It can be shown that linear phase is achieved if

 $h(n) = h(L - n)$ 

where  $h(n)$  is the impulse response of the filter. For  $L = odd$ 

$$
H(z) = \sum_{n=0}^{\frac{L-1}{2}} h(n)(z^{-n} + z^{-(L-n)})
$$
  

$$
H(e^{j\Omega}) = e^{-j\frac{\Omega L}{2}} \sum_{n=0}^{\frac{L-1}{2}} 2 h(n) \cos \left( \Omega \left( \frac{L}{2} - n \right) \right)
$$
  
<sub>Jan. 2009</sub>

## **SYMMETRIC AND ANTI-SYMMETRIC LINEAR PHASE FILTERS**

Two Anti-symmetries for *L=even* or *L=odd* for

$$
h(n) = -h(L-n)
$$

Two Symmetries for *L=even* or *L=odd* for

$$
h(n) = h(L-n)
$$

Jan. 2009 Copyright ©2009 Andreas Spanias IV- 8

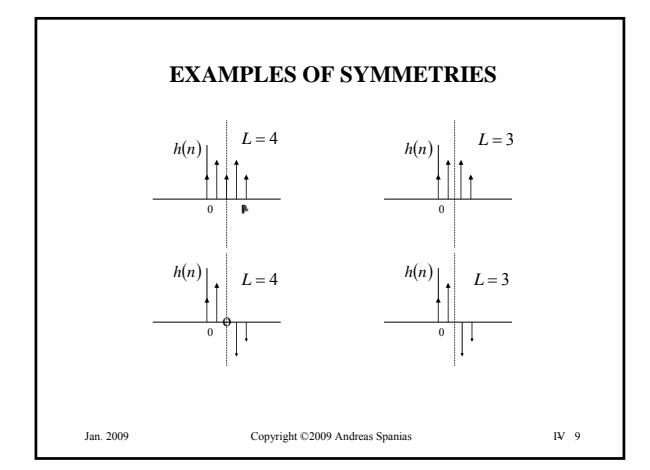

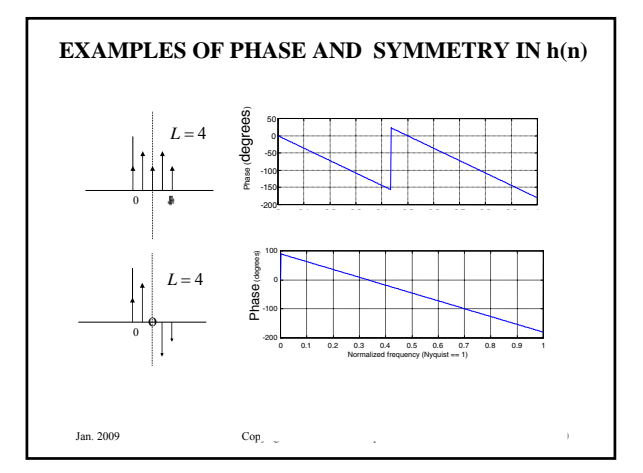

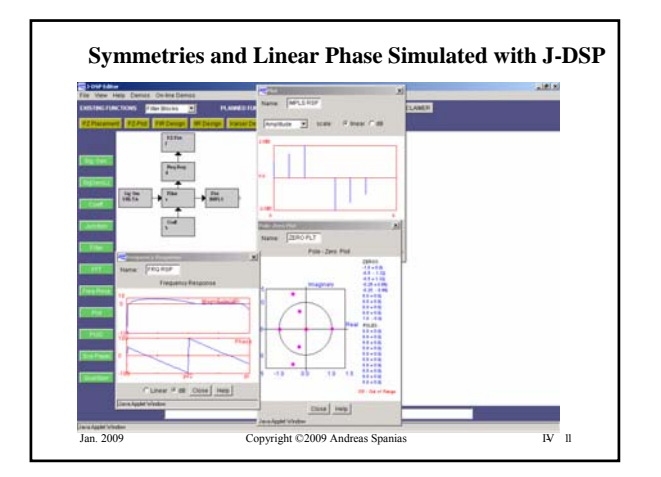

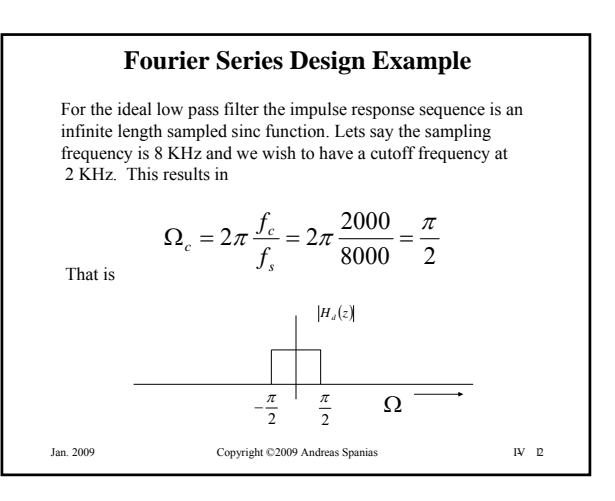

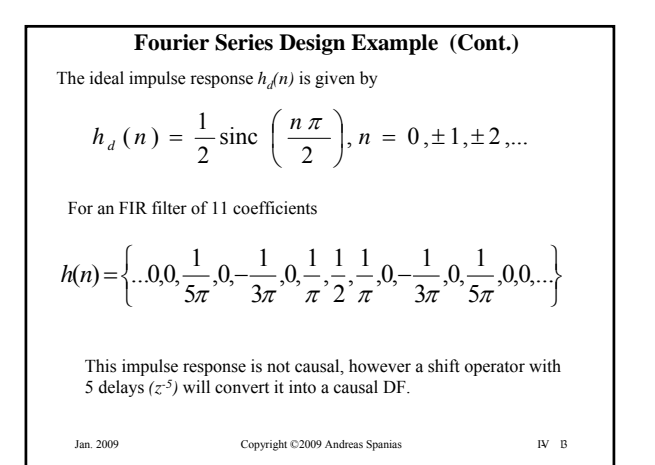

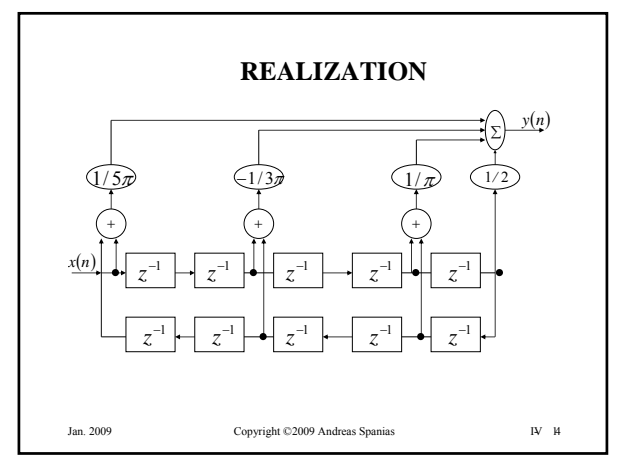

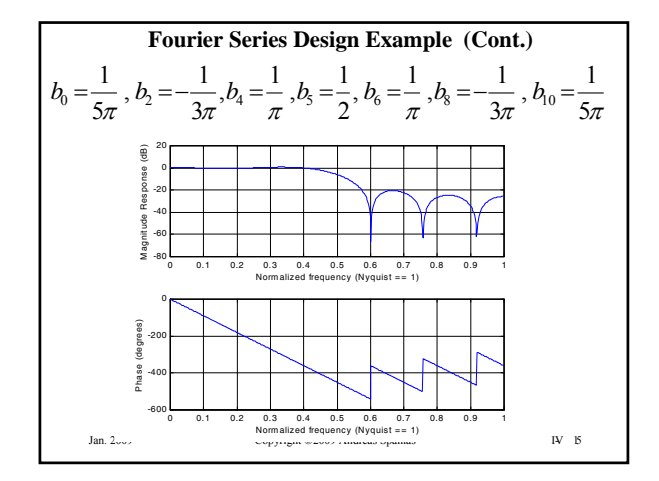

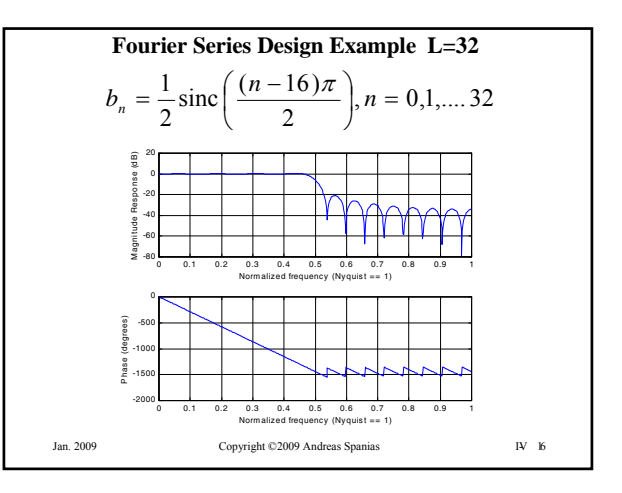

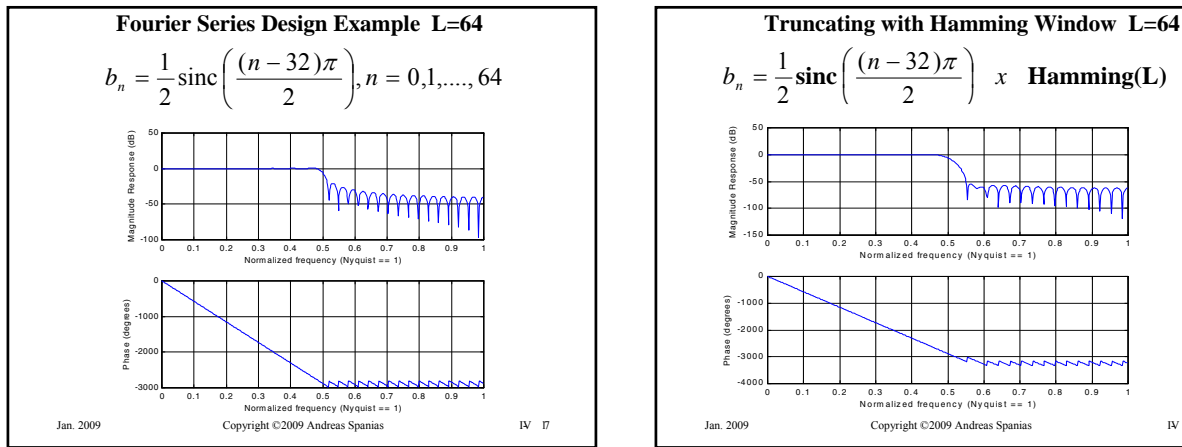

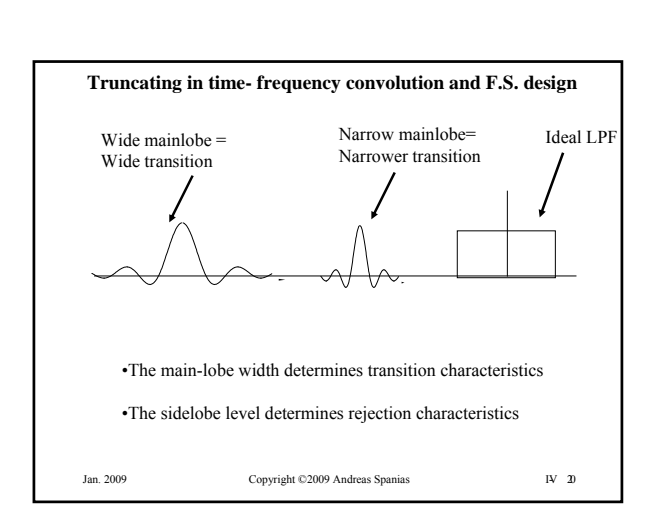

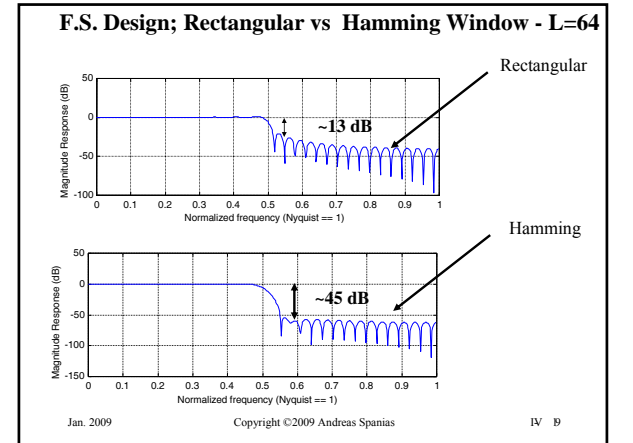

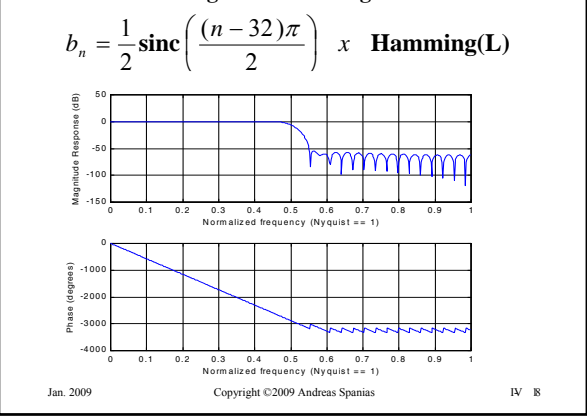

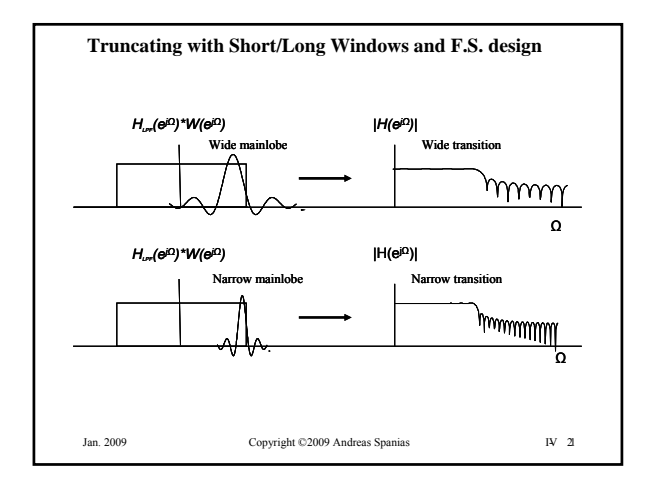

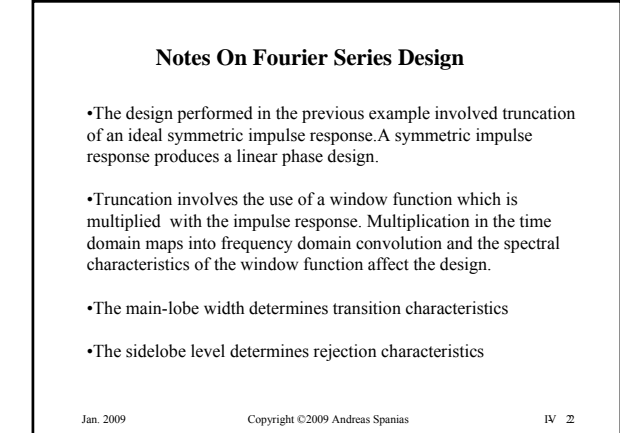

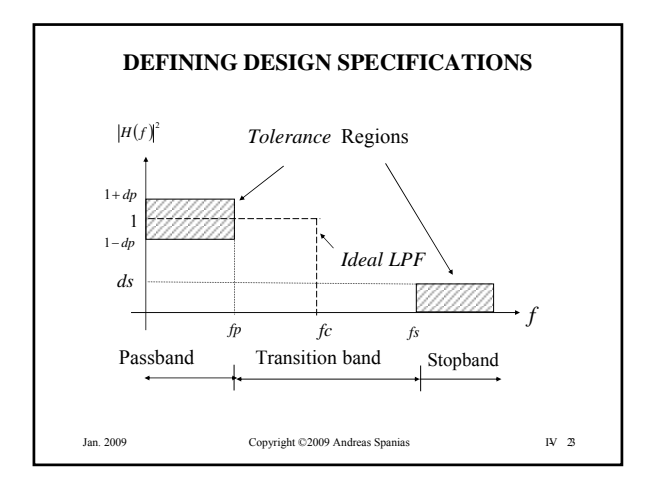

#### **DESIGN USING THE KAISER WINDOW**

The Kaiser window is parametric and its bandwidth as well as its sidelobe energy can be designed. Mainlobe bandwidth controls the transition characteristics and sidelobe energy affects the ripple characteristics.

$$
w(n) = \frac{I_0\left(\beta\left[1-\left(\frac{n-\alpha}{\alpha}\right)^2\right]^{1/2}\right)}{I_0(\beta)}, 0 \le n \le L-1
$$

 $\alpha = L/2$ ; associated with the order of the filter

 $\beta$  is a design parameter that controls the shape of the window

 $I_0(.)$  is a zeroth order modified Bessel function of the first kind

Jan. 2009 Copyright ©2009 Andreas Spanias IV- 24

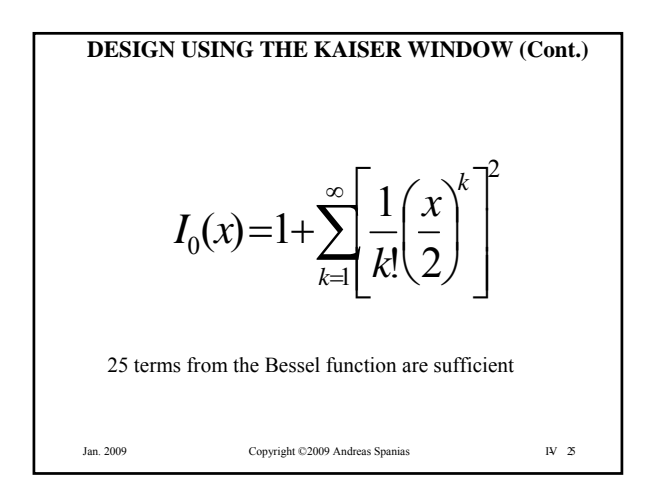

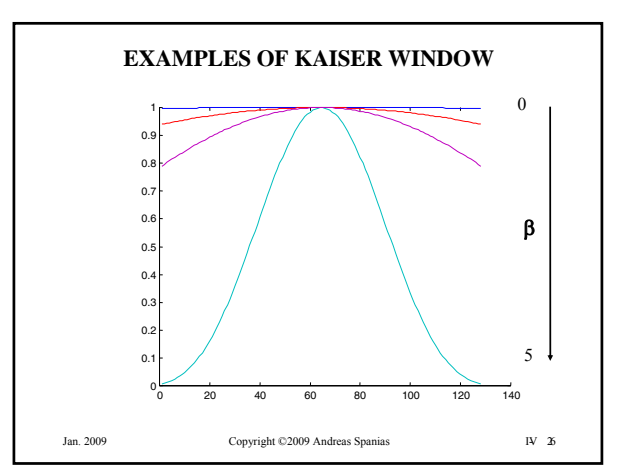

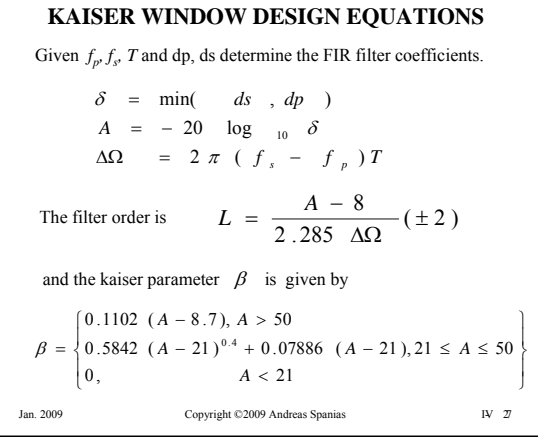

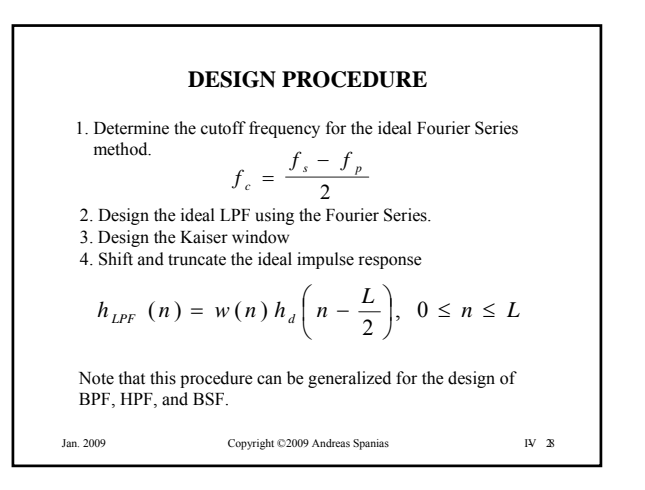

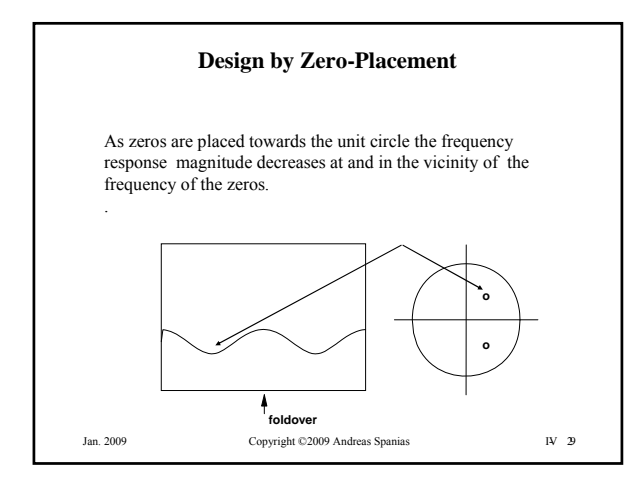

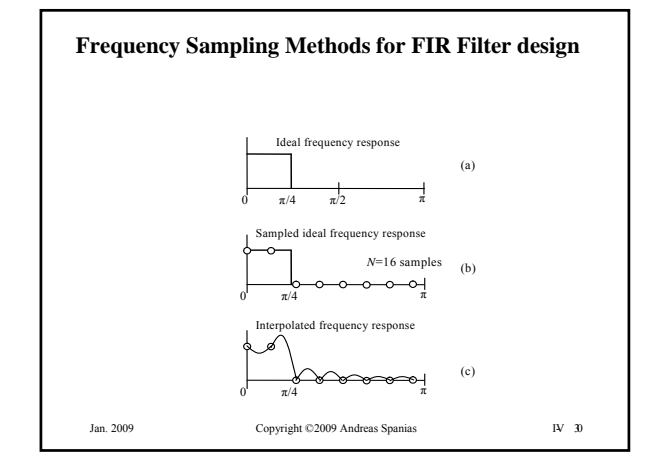

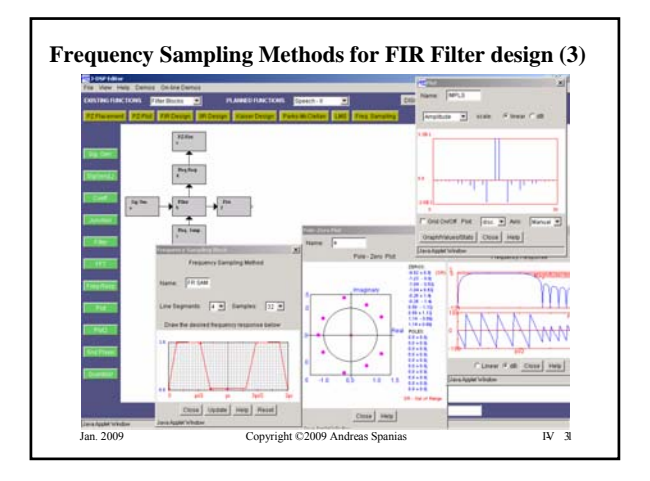

## **Min-Max and Parks-McClellan Optimum FIR Design**

The Parks-McClellan design is based on Min-Max

Equiripple and linear phase design is possible

This class of methods involve minimizing the maximum error between the designed FIR filter frequency response and a prototype

$$
\min_{\{h(i), i=0,1,\dots,L\}} \{ \max |E(e^{j\Omega})| \}
$$

$$
E(e^{j\Omega}) = W(e^{j\Omega})(H_d(e^{j\Omega}) - H(e^{j\Omega}))
$$
  
1  
an. 2009  
   
 1009  
 2009  
 2009  
 2009  
 2009  
 30 m

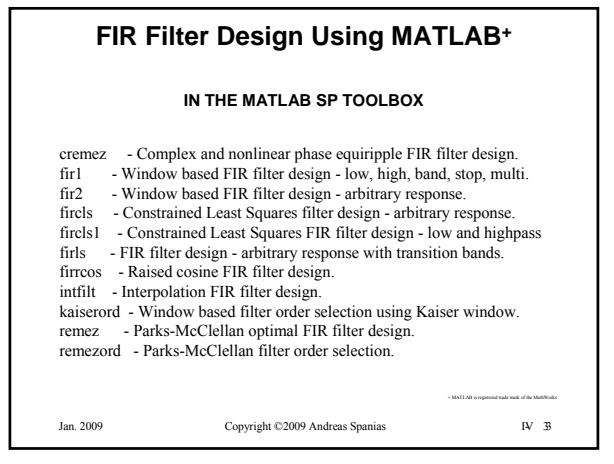

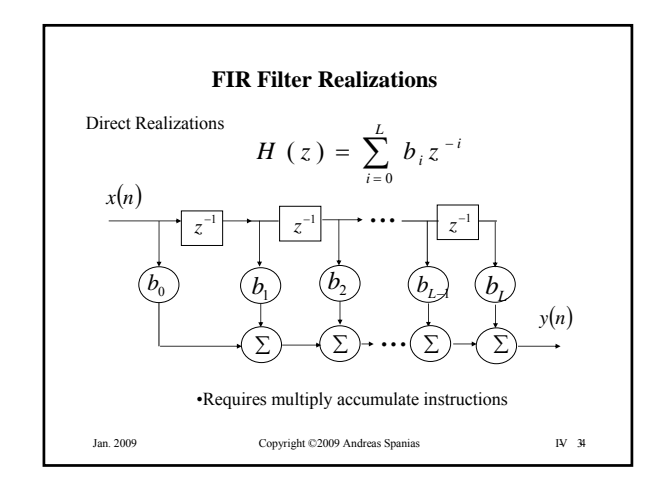

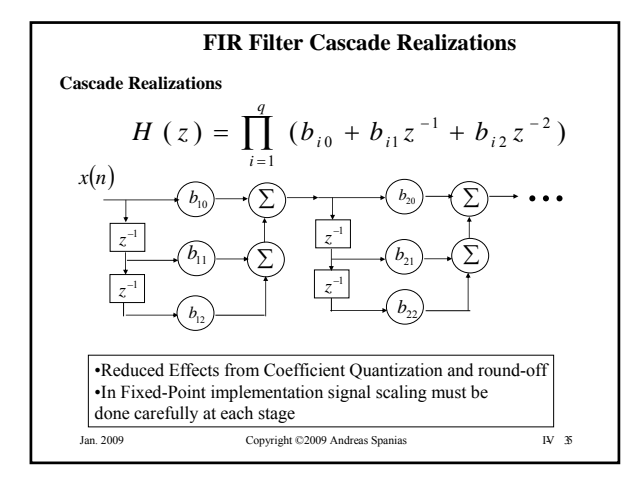

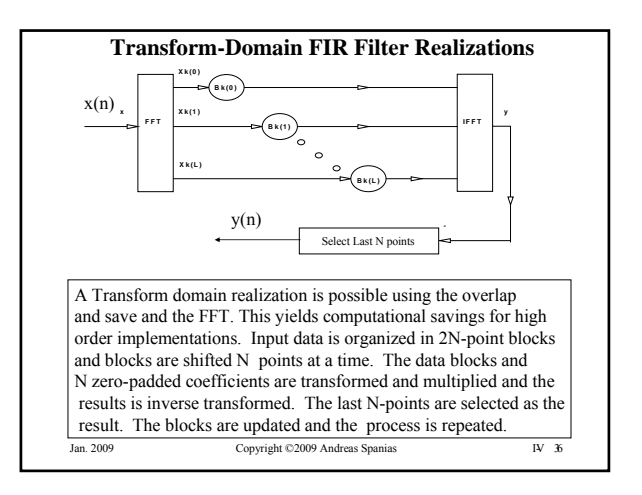

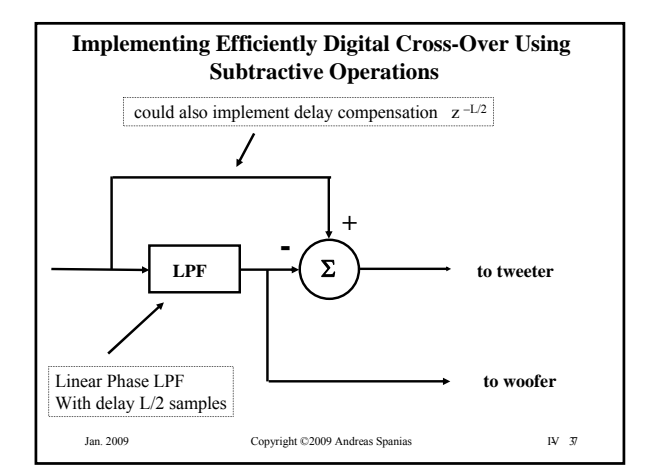

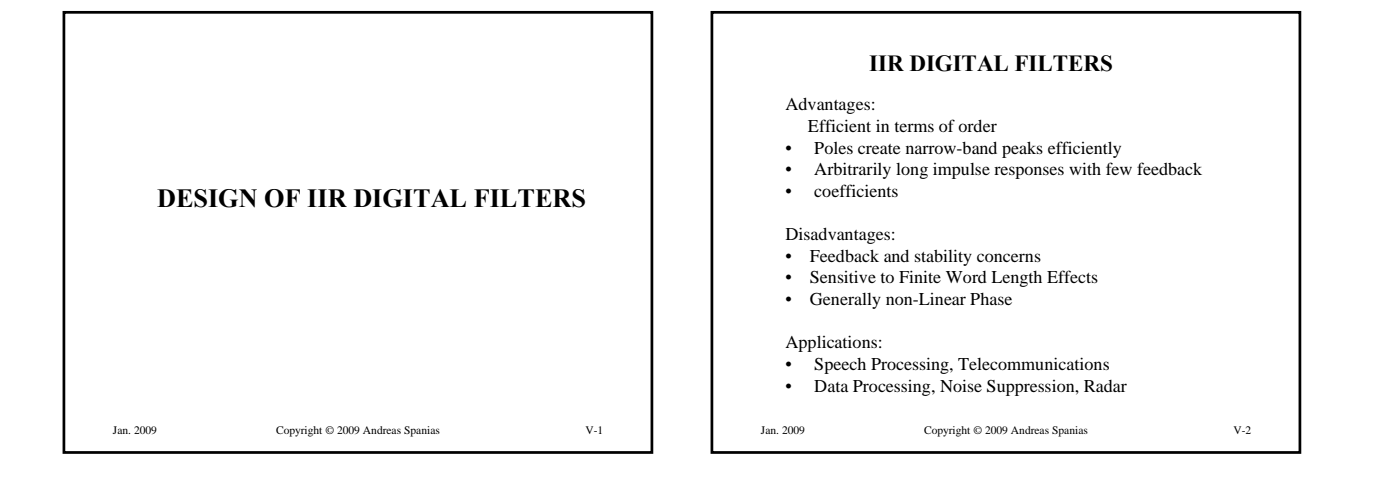

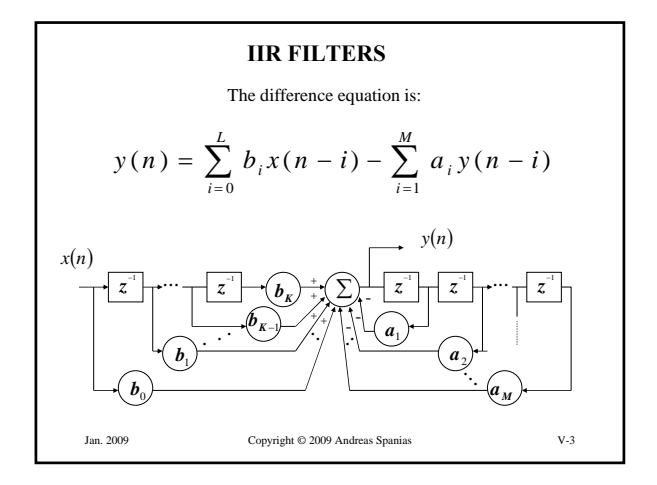

#### Jan. 2009 Copyright © 2009 Andreas Spanias V-4 **IIR FILTERS (Cont.)** The frequency-response function : The transfer function: *M M L L*  $a_1 z^{-1} + ... + a_M z$  $b_0 + b_1 z^{-1} + ... + b_L z$  $H(z) = \frac{Y(z)}{X(z)} = \frac{b_0 + b_1 z^{-1} + ... + b_L z^{-1}}{1 + a_1 z^{-1} + ... + a_M z^{-1}}$  $+ a_1 z^{-1} + ... +$  $=\frac{Y(z)}{z(z)}=\frac{b_0+b_1z^{-1}+...+b_1}{z-z}$  $1 + a_1 z^{-1} + ...$ ...  $(z) = \frac{Y(z)}{X(z)} = \frac{b_0 + b_1 z^2}{1 + a_1 z^{-1}}$ 1 1  $0^{+}$   $v_1$  $-j\Omega$   $\sigma$   $-iM\Omega$  $b_0 + b_1 e^{-j\Omega} + ... + b_L e^{-j\Omega}$  $= \frac{b_0 + b_1 e^{-j\Omega} + \dots + b_L e^{-jL}}{1 + a_1 e^{-j\Omega} + \dots + a_M e^{-jM}}$ *M j jL L*  $b_0 + b_1 e^{-j}$  $a_1 e^{-j\Omega} + ... + a_M e$  $H(e^{j\Omega}) = \frac{b_0 + b_1 e^{-j\Omega} + ... + b_L e^{-j\Omega}}{e^{j\Omega}}$  $1 + a_1 e^{-j\Omega} + ...$  $(e^{j\Omega}) = \frac{b_0 + b_1 e^{-j\Omega} + ...}{i\Omega}$ 1  $0^{\mathrm{T}}\mathbf{v}_1$

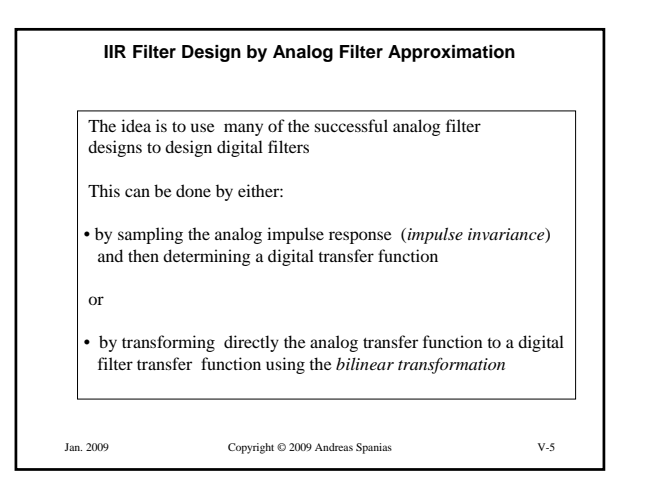

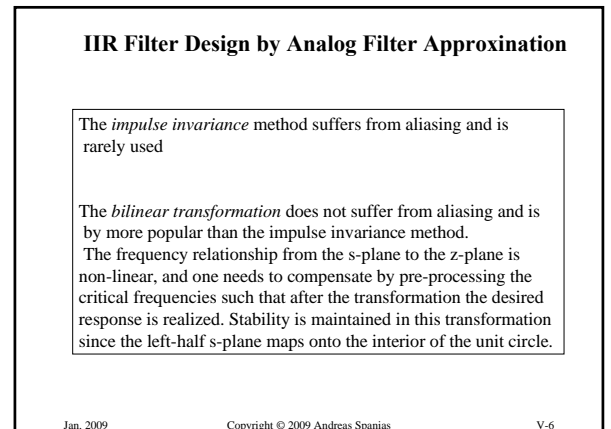

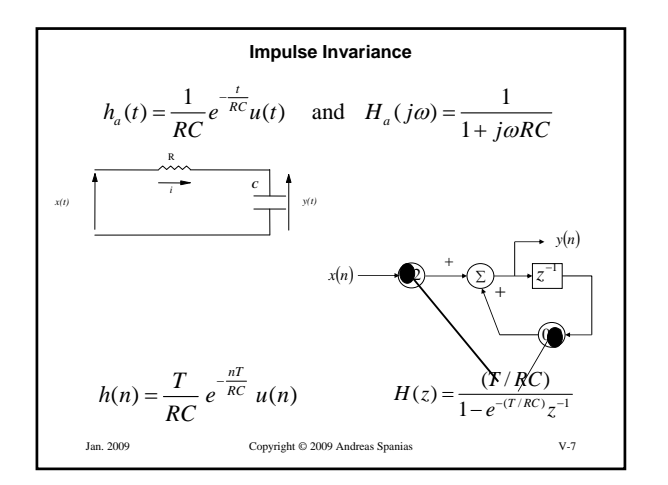

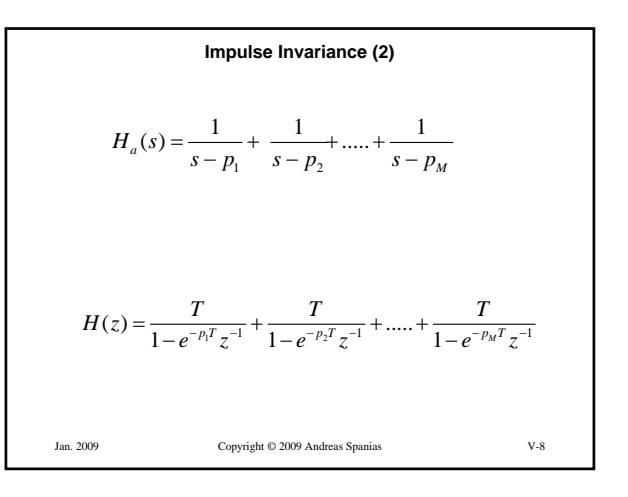

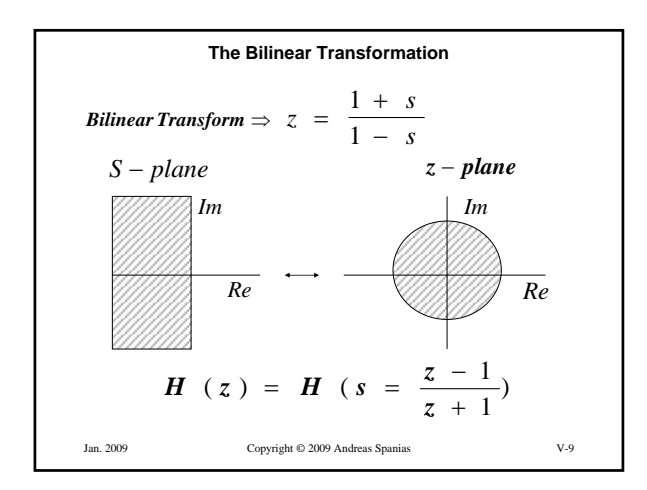

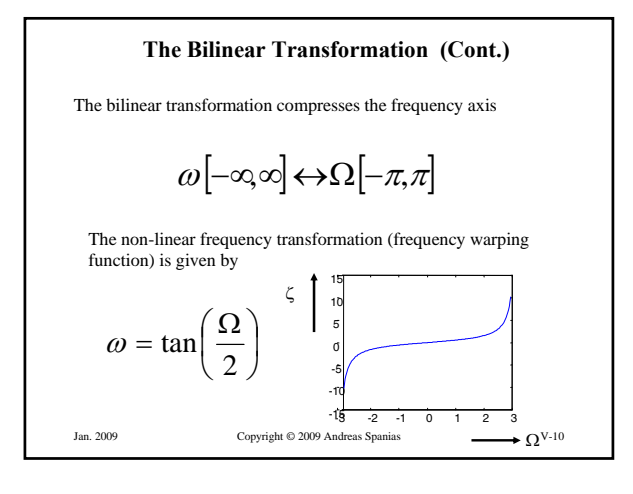

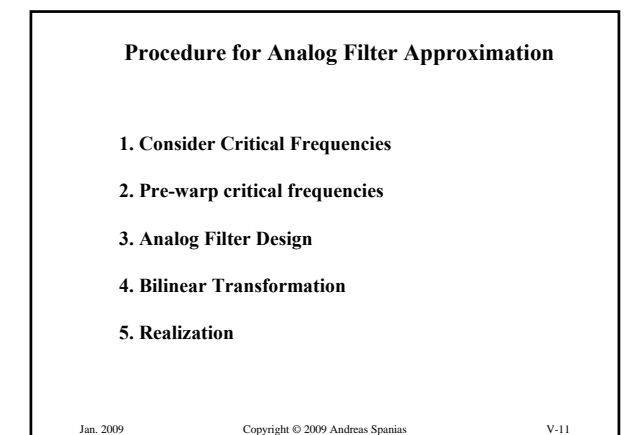

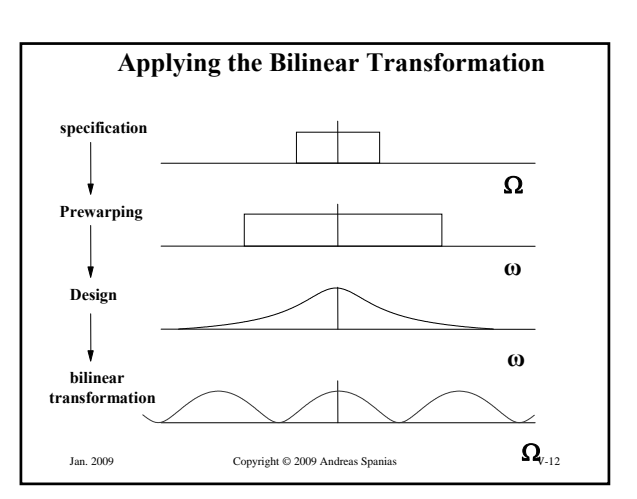

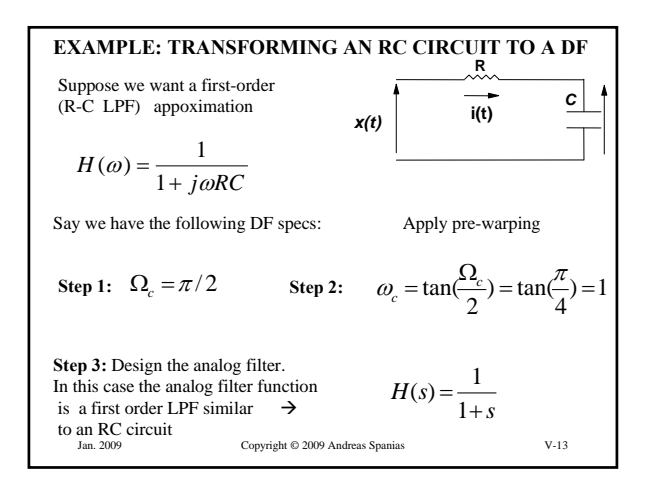

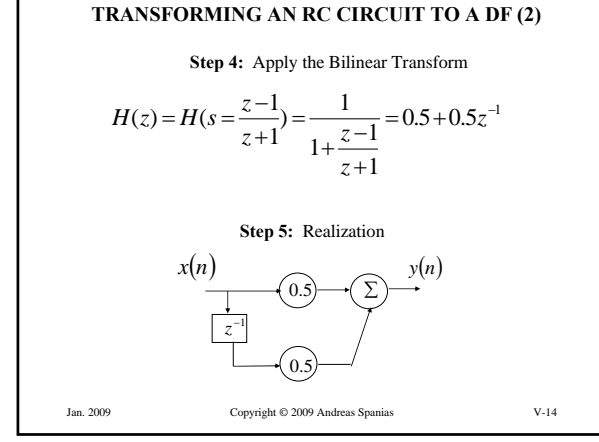

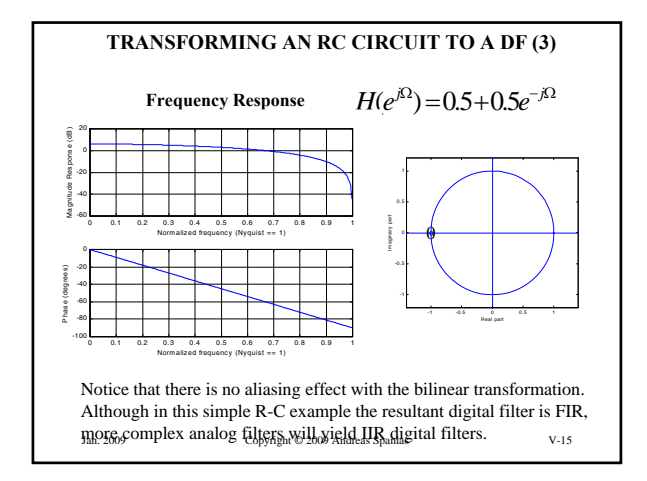

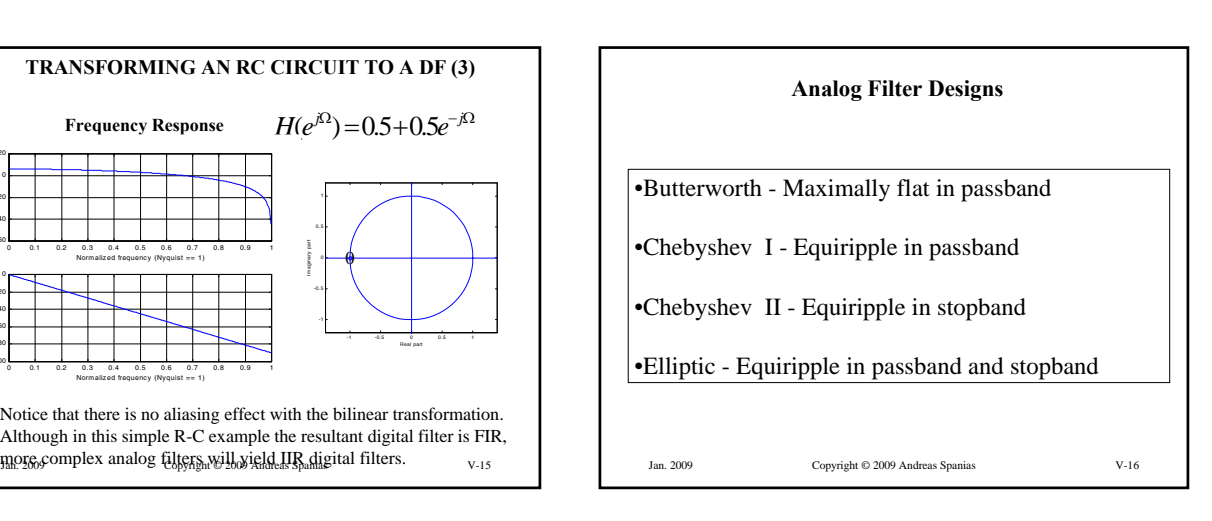

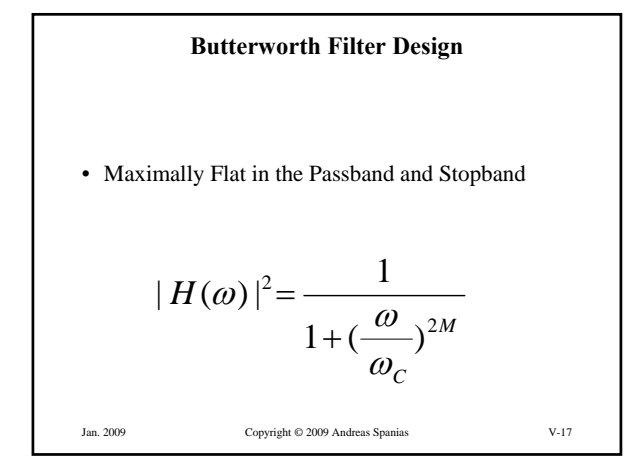

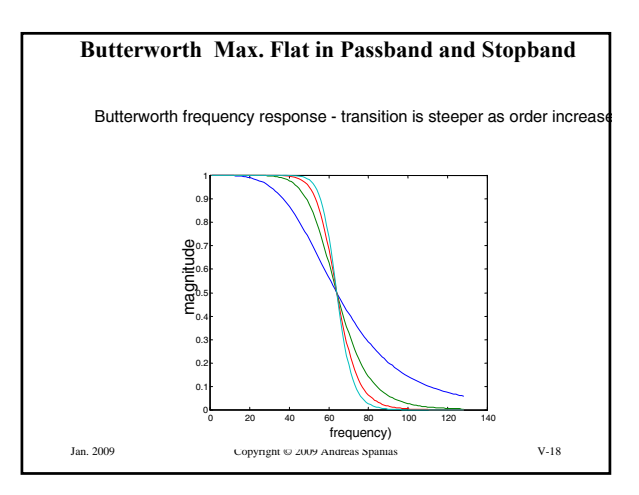

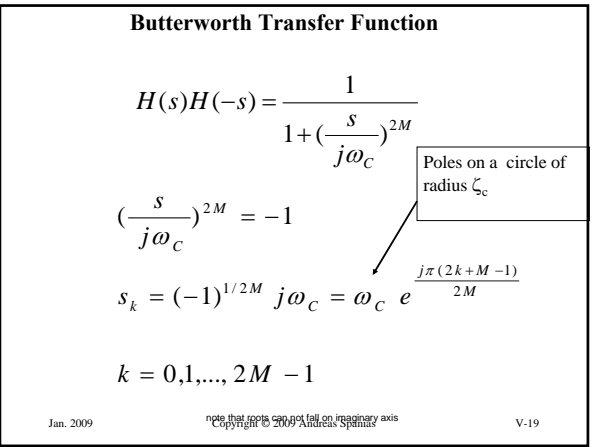

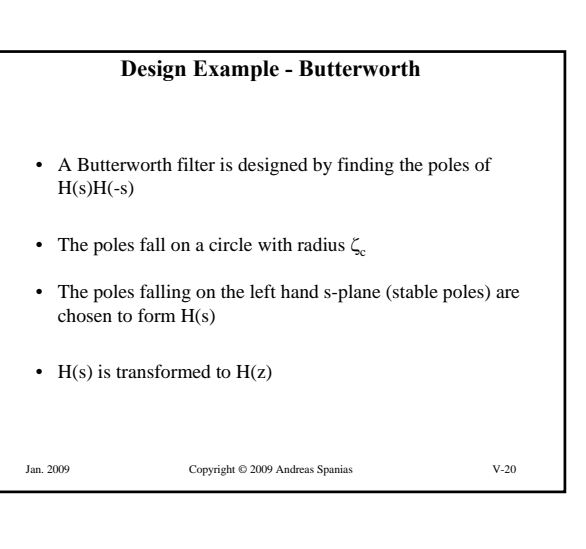

# **Examples of IIR Filter Design Using MATLAB**

#### **FUNCTIONS IN THE SP TOOLBOX**

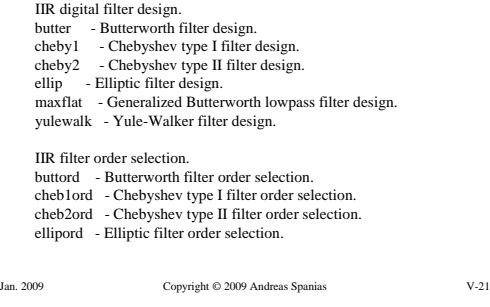

# Jan. 2009 Copyright © 2009 Andreas Spanias V-22 Butterworth Design in MATLAB \* Pesign an IIR Butterworth filter<br>• Clear<br>• M=258: Mcr the computation of N discrete frequencies<br>• Nep=0.4: Neassband edge<br>• Nep=0.4: Neascaledge<br>• Re=10: Wm discrete in neassband<br>• Re=10: Nmin discretion in stopband<br>• Re • theta=(12\*pi/N).\*(O:(N/2)-2]]; & precompute the set of discrete frequencies up<br>
\* H=freq(b,a,theta); % compute the frequency remponse<br>
\* H=freq(b,a,theta); % compute the frequency remponse<br>
\* plot(angle(H))<br>
\* H=(20\*log

# **Butterworth Design in MATLAB (2)**

• Wp=0.4; %passband edge • Ws=0.6; %stopband edge

- 
- Rp=1; % max dB deviation in passband Rs=40; %min dB rejection in stopband
- $b = 0.0021$   $0.0186$   $0.0745$   $0.1739$   $0.2609$   $0.2609$   $0.1739$ •  $0.0745$   $0.0186$   $0.0021$
- a = 1.0000 -1.0893 1.6925 -1.0804 0.7329 -0.2722 0.0916 -0.0174 0.0024 -0.0001

Jan. 2009 Copyright © 2009 Andreas Spanias V-23

magnitude agrico 0 0 100 100 100 100 100 100 Im aginary part-1 -0.5 0 0.5 1 Jan. 2009 Copyright © 2009 Andreas Spanias V-24 Real part

**Butterworth Design in MATLAB (3)** 

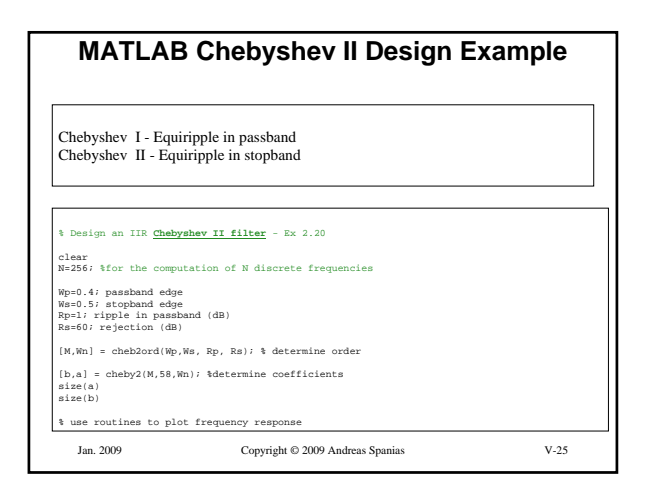

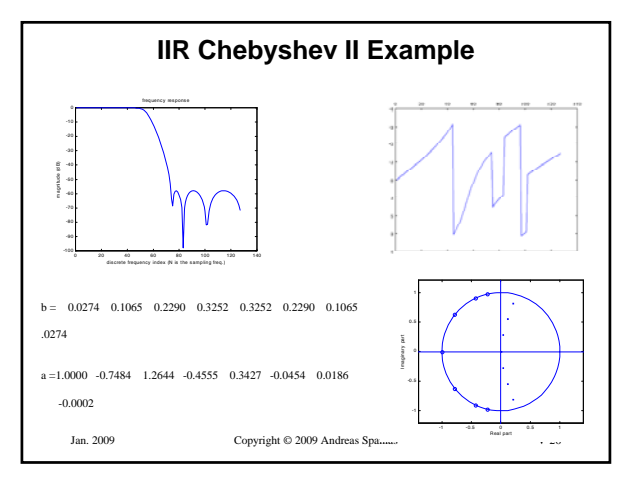

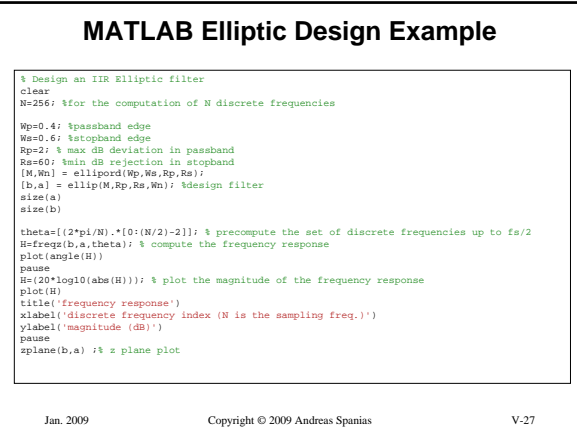

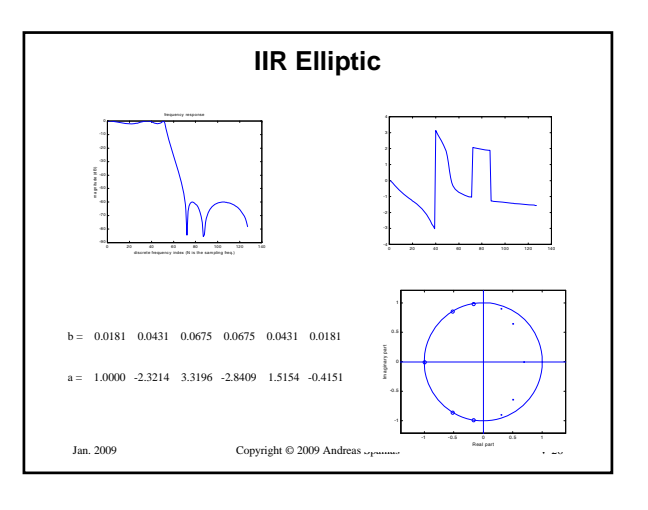

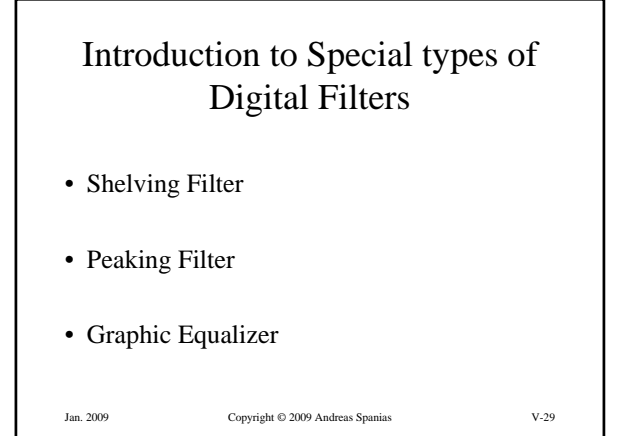

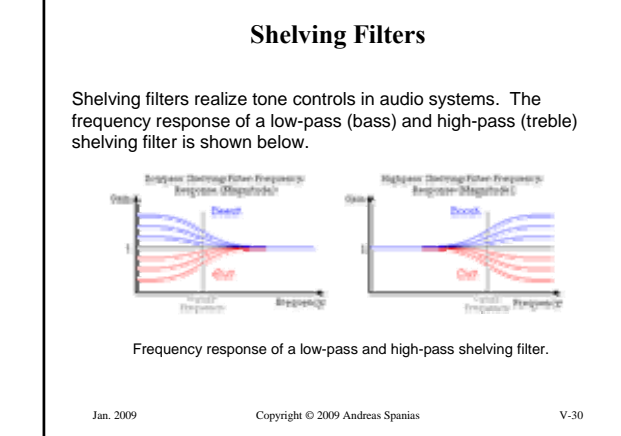

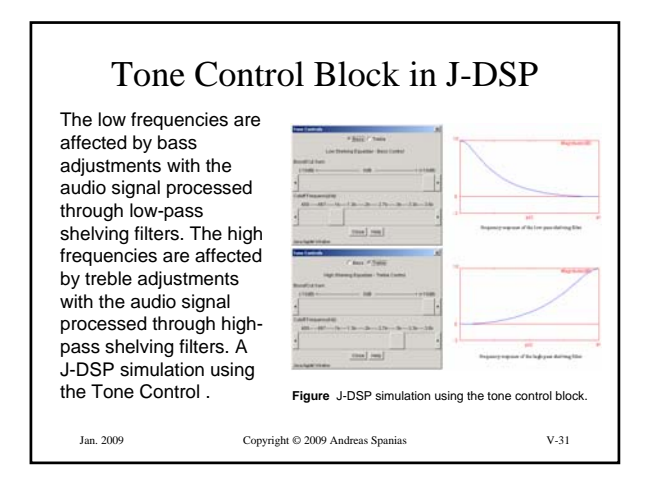

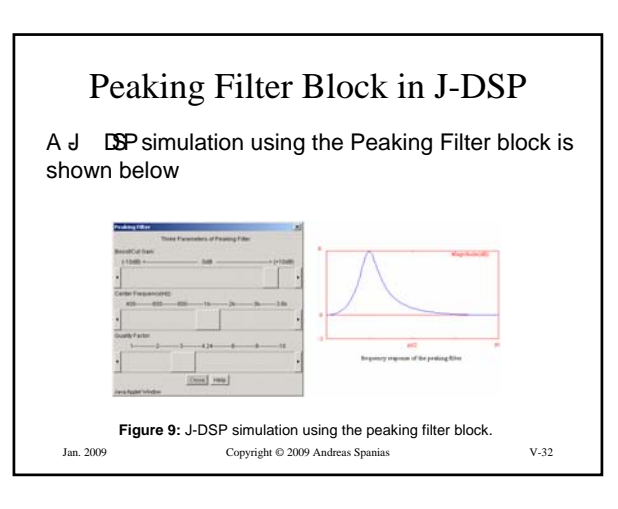

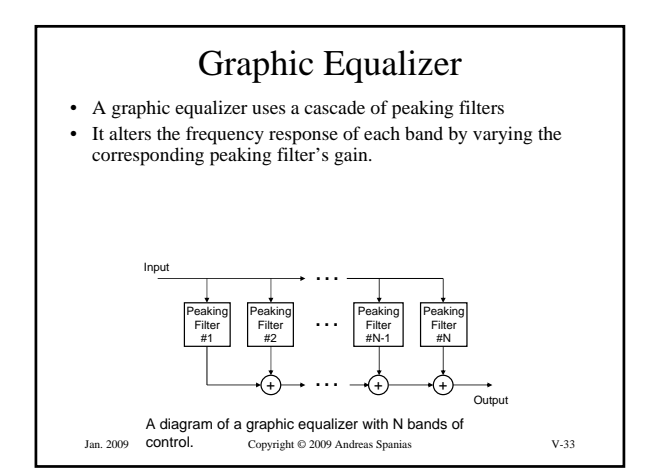

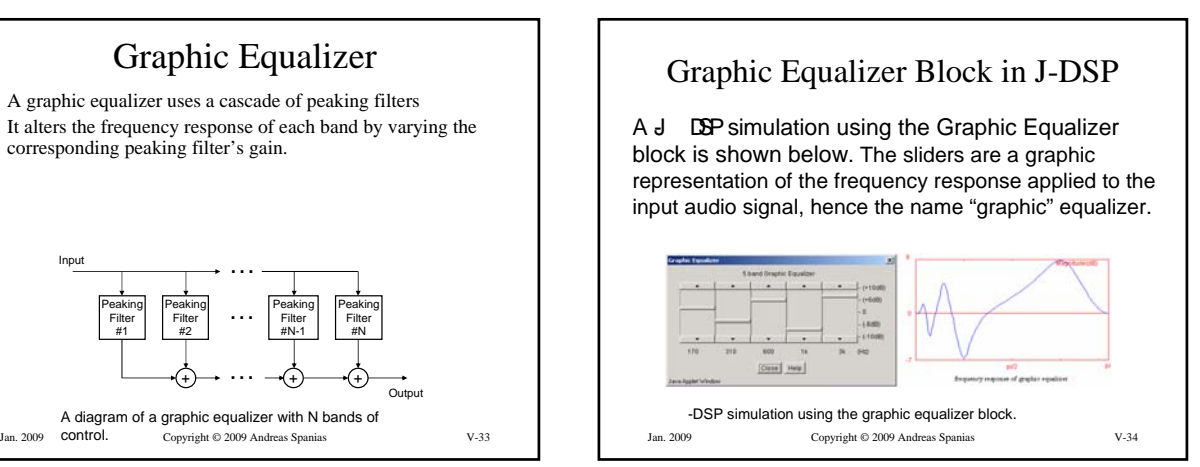

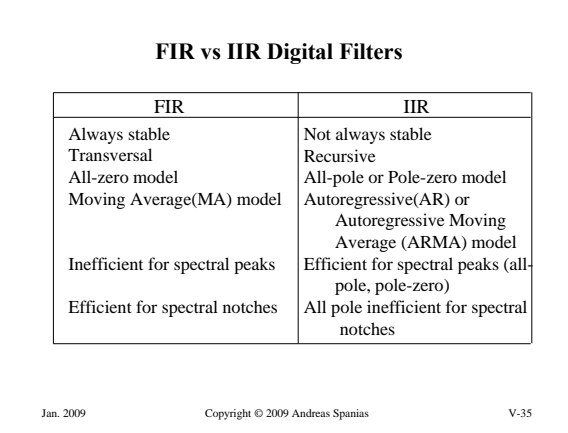

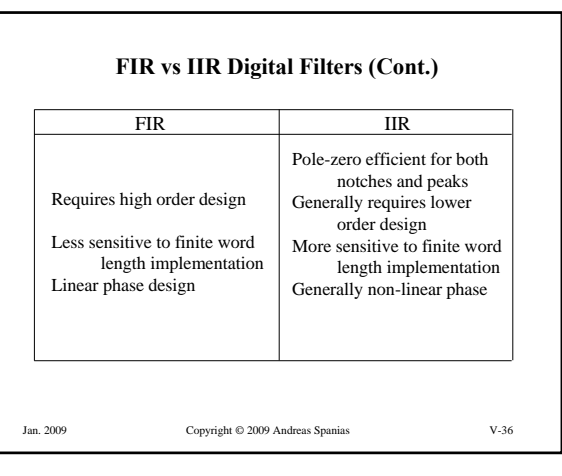

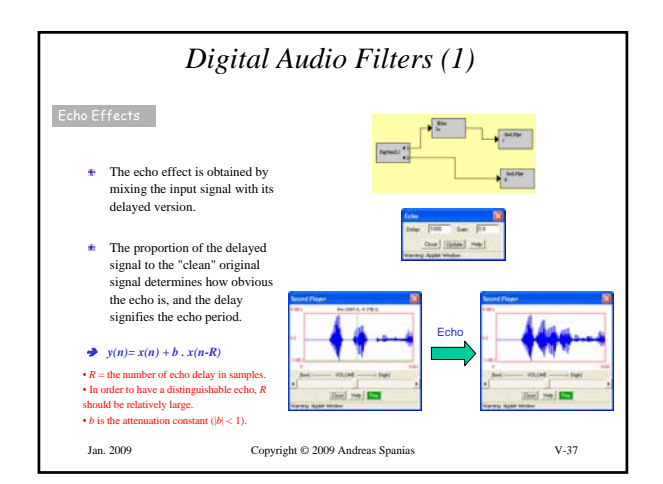

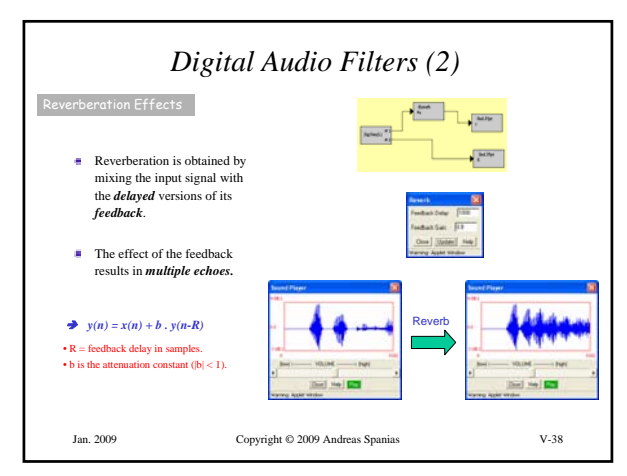

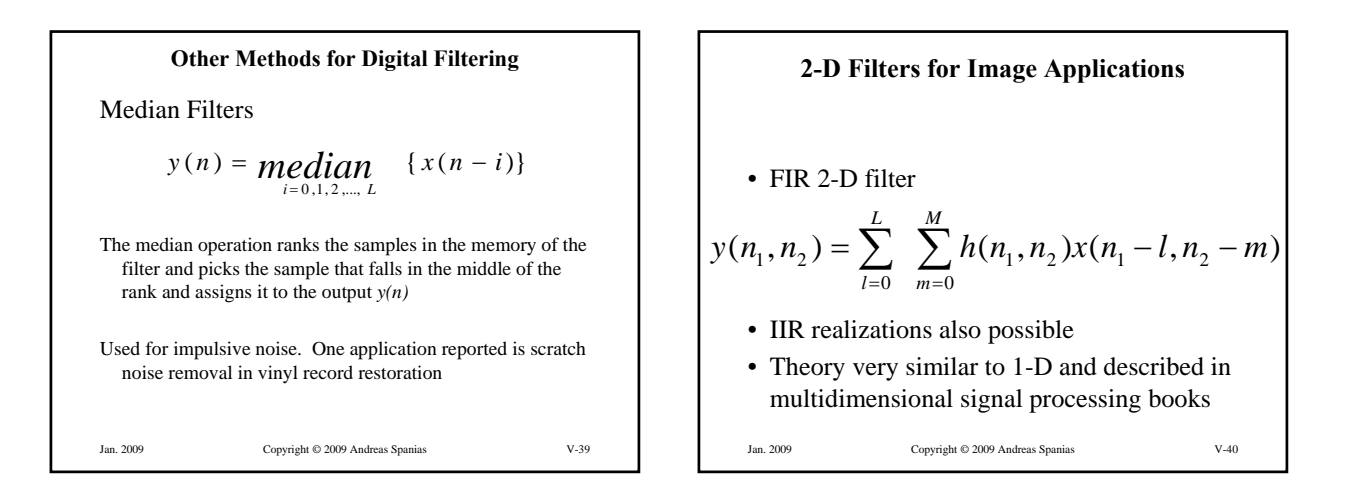

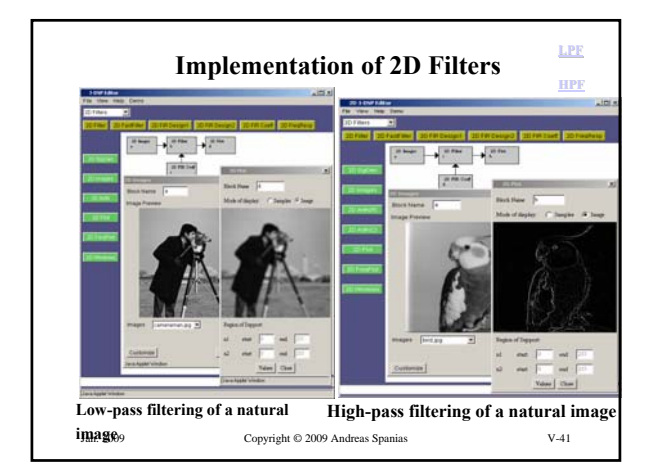

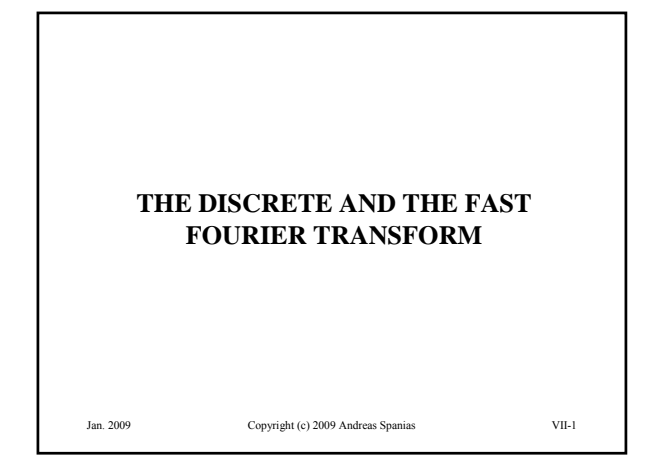

The DTFT of a finite sequence  
\nif:  
\n
$$
x(n) = \begin{cases} 1, & \text{if } 0 \le n \le N-1 \\ 0, & \text{if } 0 \le n \le N-1 \end{cases}
$$
\nthen  
\n
$$
X(e^{j\Omega}) = \sum_{n=0}^{N-1} e^{-jn\Omega} = \frac{1 - e^{-jN\Omega}}{1 - e^{-j\Omega}}
$$
\nor  
\n
$$
X(e^{j\Omega}) = e^{-j(N-1)\Omega/2} \frac{\sin(N\Omega/2)}{\sin(\Omega/2)}
$$
\nRemark: The sin(.)/sin(.) function is known as a *digital sinc*  
\nor a *Dirichlet* function.  
\n<sub>Jan. 2009</sub>

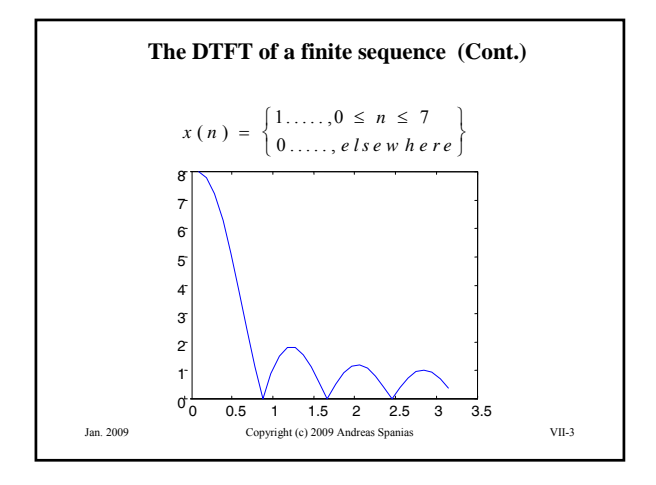

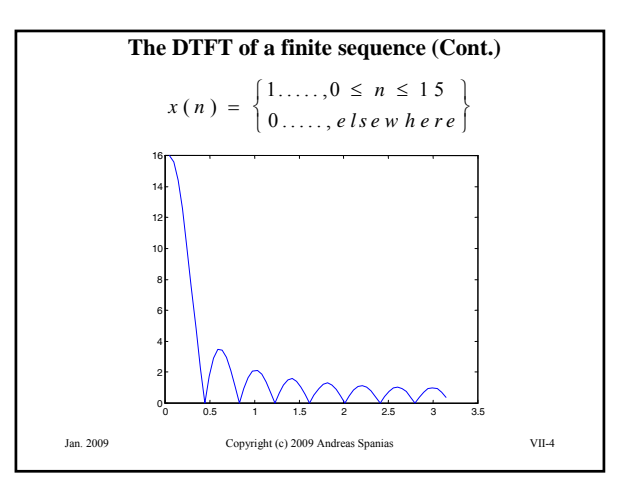

**The Discrete Fourier Transform (DFT)**  
\n
$$
X(k) = \sum_{n=0}^{N-1} x(n) e^{-j2\pi kn/N}
$$
 and  $k = 0, 1, ..., N-1$   
\nThe inverse Discrete Fourier Transform (IDFT) of the sequence  $x(n)$   
\n
$$
x(n) = \frac{1}{N} \sum_{k=0}^{N-1} X(k) e^{j2\pi kn/N}
$$
 and  $n = 0, 1, ..., N-1$   
\nThe DFT transform pair is denoted by\n
$$
\{x(n)\} \leftrightarrow \{X(k)\}
$$
\n
$$
\{x(n)\} \leftrightarrow \{X(k)\}
$$
\n
$$
\{x(n)\} \leftrightarrow \{X(k)\}
$$
\n
$$
\{x(n)\} \leftrightarrow \{X(k)\}
$$
\n
$$
\{x(n)\} \leftrightarrow \{X(k)\}
$$
\n
$$
\{x(n)\} \leftrightarrow \{X(k)\}
$$
\n
$$
\{x(n)\} \leftrightarrow \{X(k)\}
$$
\n
$$
\{x(n)\} \leftrightarrow \{X(k)\}
$$
\n
$$
\{x(n)\} \leftrightarrow \{X(k)\}
$$
\n
$$
\{x(n)\} \leftrightarrow \{X(k)\}
$$
\n
$$
\{x(n)\} \leftrightarrow \{X(k)\}
$$
\n
$$
\{x(n)\} \leftrightarrow \{X(k)\}
$$
\n
$$
\{x(n)\} \leftrightarrow \{X(k)\}
$$
\n
$$
\{x(n)\} \leftrightarrow \{X(k)\}
$$
\n
$$
\{x(n)\} \leftrightarrow \{X(k)\} \text{
$$

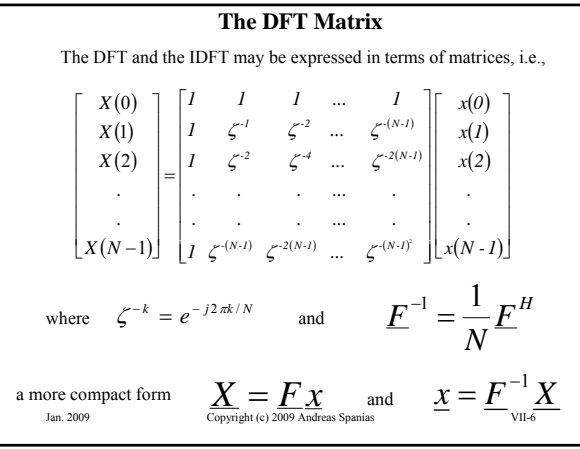

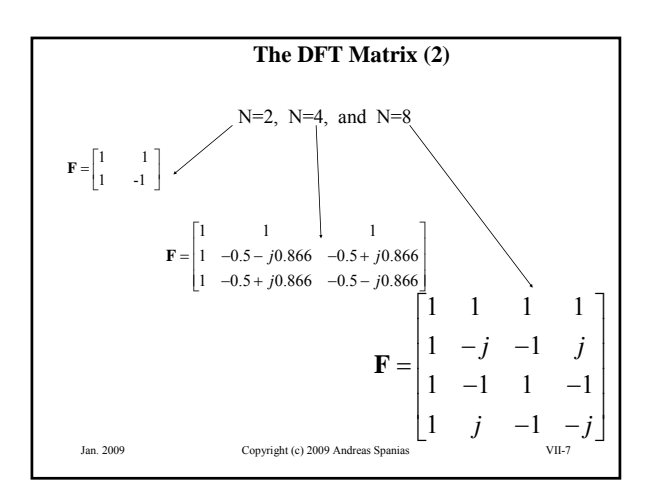

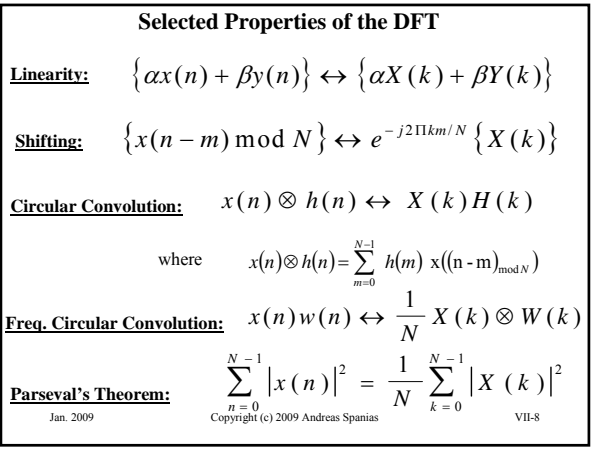

## **Frequency resolution of the DFT**

The frequency resolution of the N-point DFT is

$$
f_r = \frac{f_s}{N}
$$

•The DFT can resolve exactly only the frequencies falling exactly at: k fs/N. There is spectral leakage for components falling between the DFT bins

•Typically we use an FFT that is as large as we can afford

•Zero-padding is often use to provide more resolution in the frequency components

Jan. 2009 Copyright (c) 2009 Andreas Spanias VII-9 •Zero padding is often combined with tapered windows

#### **Spectral Estimates over Finite-time Data windows**

Frequency domain representations are appropriately defined by the Fourier Transform integrals over an infinite time span.

The DFT, however, estimates the spectrum over finite time

The DFT essentially applies a window to truncate the data.

The simplest data window is the rectangular (boxcar).

Truncation in time is convolution in frequency

The frequency domain characteristics of the data window, namely its bandwidth and sidelobes, affect the DFT spectral estimate.

Jan. 2009 Copyright (c) 2009 Andreas Spanias VII-10

#### **WINDOWS**

The spectral characteristics of the window affect the spectral estimates. The rectangular window has the narrowest mainlobe width but the wordt sidelobes. Tapered windows have wider mainlobe width but better behaved bandwidth.

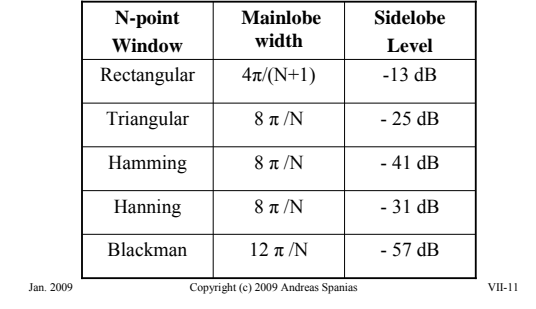

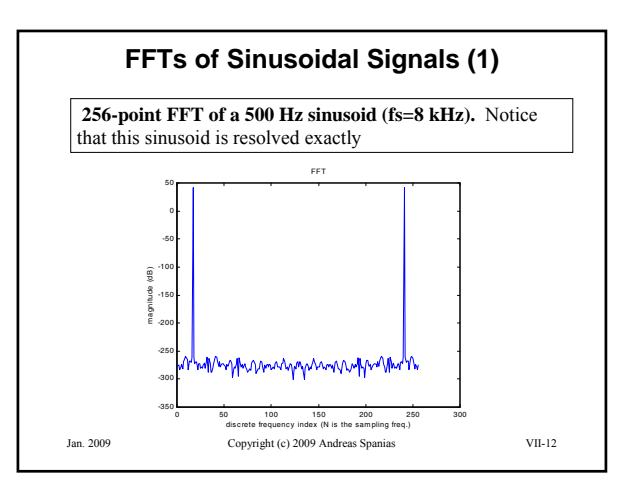

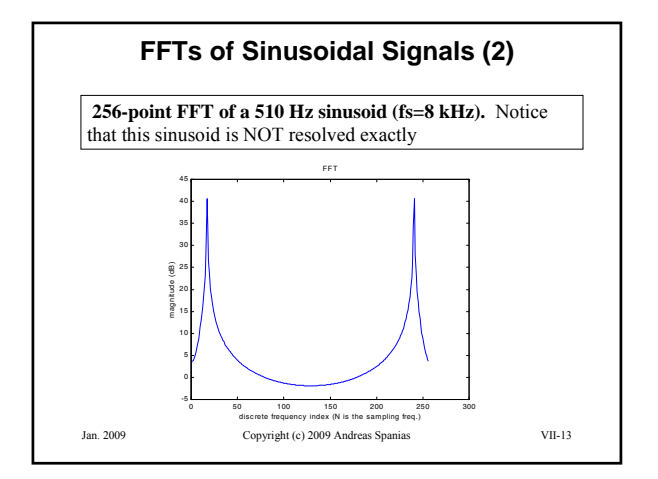

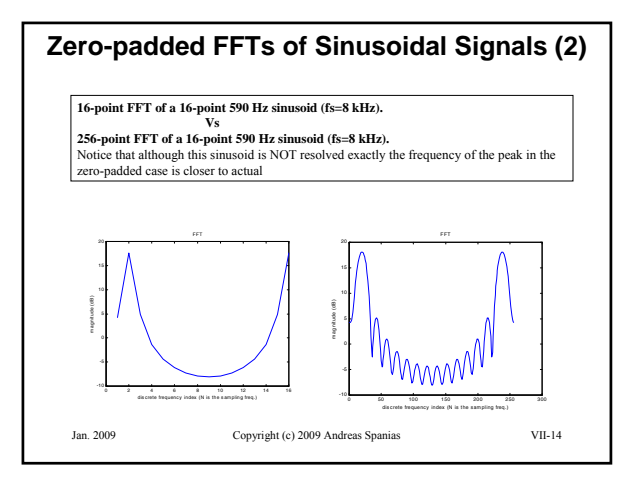

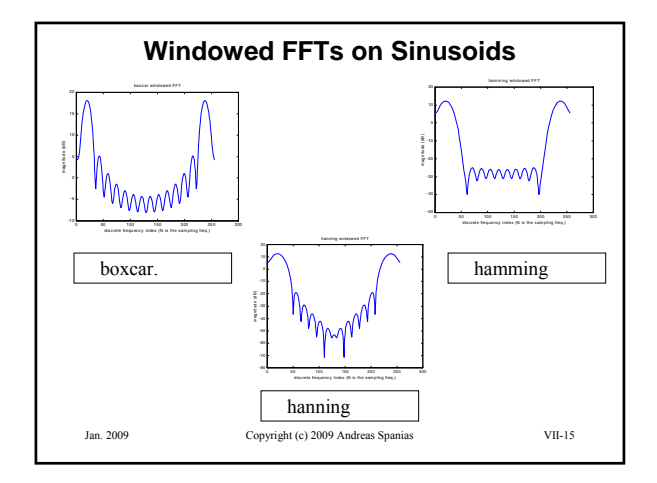

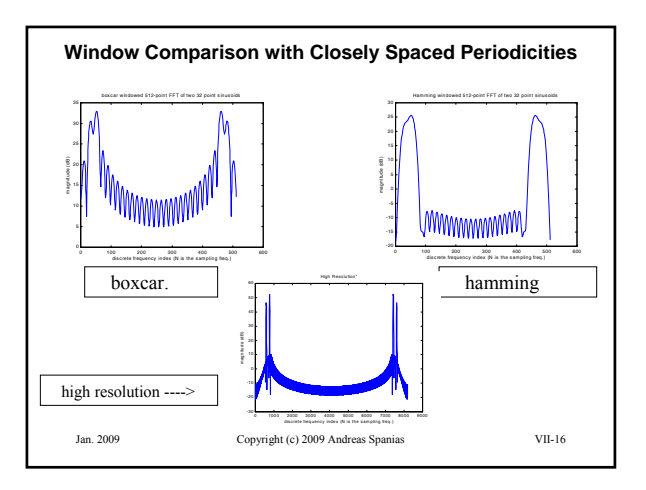

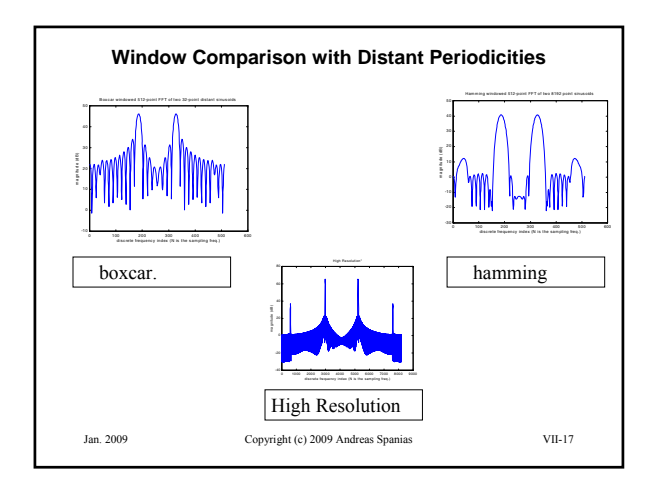

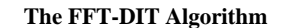

The FFT decimates the sequence and performs a DFT by processing results of smaller size DFTs. This is done by decomposing the N-point DFT to 2 point DFTs and using "butterfly" operations to obtain the result. For a Decimation in Time (DIT) FFT algorithm the following steps are taken:

$$
X(k) = \sum_{n=0}^{N-1} x(n) e^{-j2\pi n k/N}
$$

By decimating  $x(n)$  we can write

$$
X(k) = \sum_{n=0}^{(N/2)-1} x(2n)e^{-j2\pi 2nk/N} + \sum_{n=0}^{(N/2)-1} x(2n+1)e^{-j2\pi (2n+1)k/N}
$$
  
Jan. 2009  
Longright (c) 2009 Andrews Spanias  
VIL-18

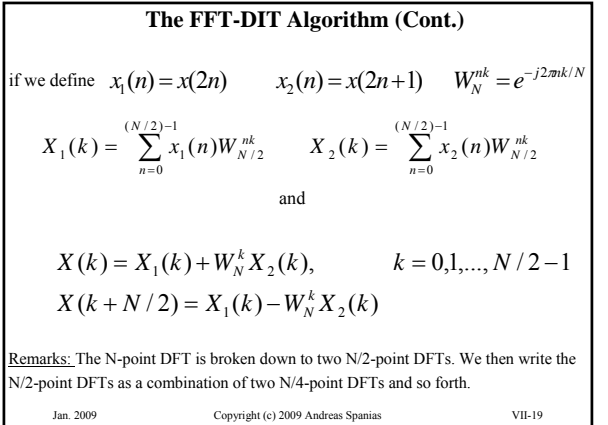

ı

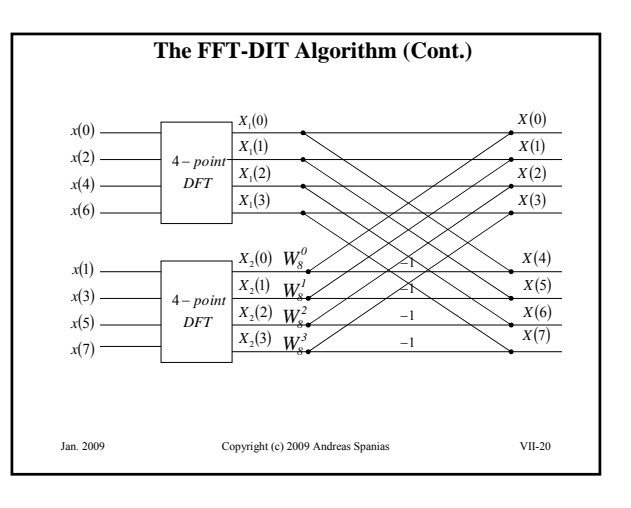

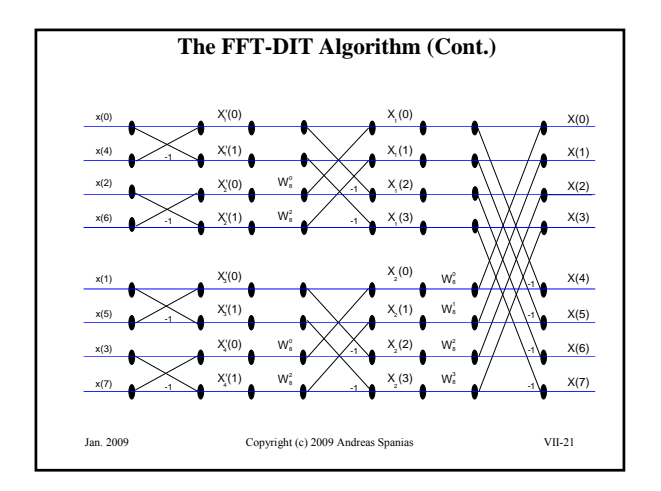

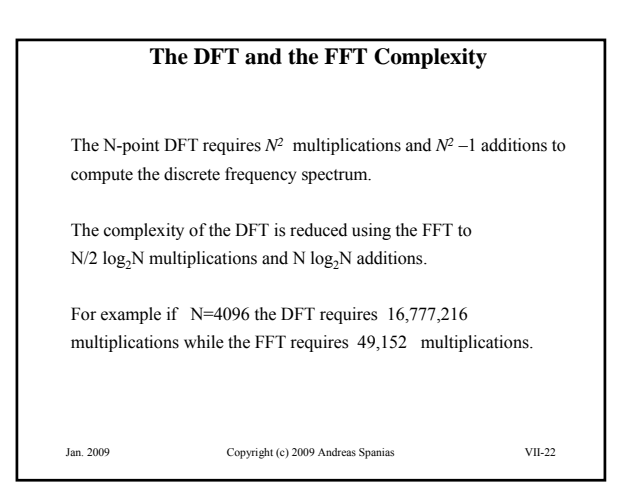

## **FFT ALGORITHMS**

IN FFT DECIMATION-IN-TIME -the frequency-domain (output) indices are in place while the time-domain (input) indices are bit-reversed

IN FFT DECIMATION-IN-FREQUENCY -the time-domain indices are in place while the frequency-domain indices are bit-reversed

VARIANTS OF FFT ALGORITHMS: Low-Complexity "Prunned" FFTs - For computing fewer frequency bins - when time-domain values are systematically zero (ex: zero padded FFTs)

Radix 4 and Mixed-radix FFTs, Gortzel Algorithm (computes only one frq. bin), Rader, Prime Factor, Winograd, Zoom FFTs

Reference: E. Brigham, "The FFT and its Applications," Prentice Hall, NJ 1988 Links on FFT: http://www.fftw.org/links.html FFT laboratory: http://sepwww.stanford.edu/oldsep/hale/FftLab.html

Jan. 2009 Copyright (c) 2009 Andreas Spanias VII-23

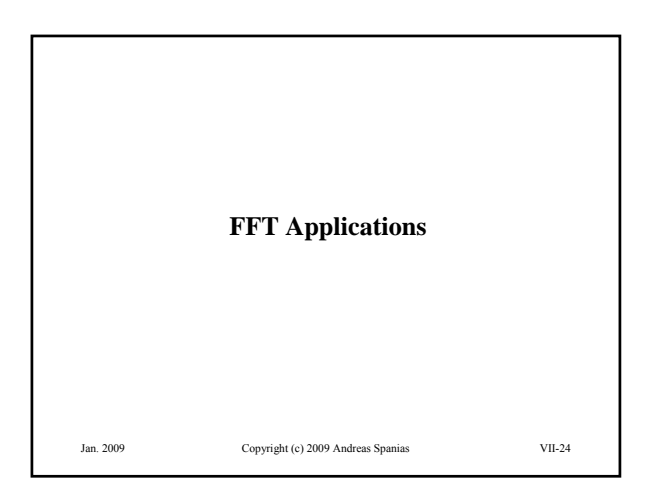

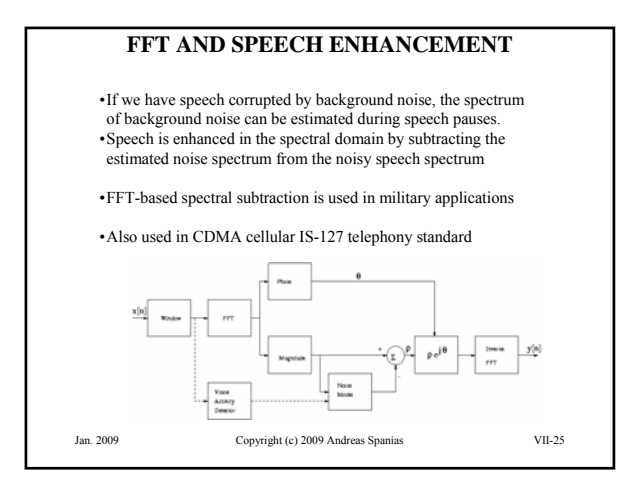

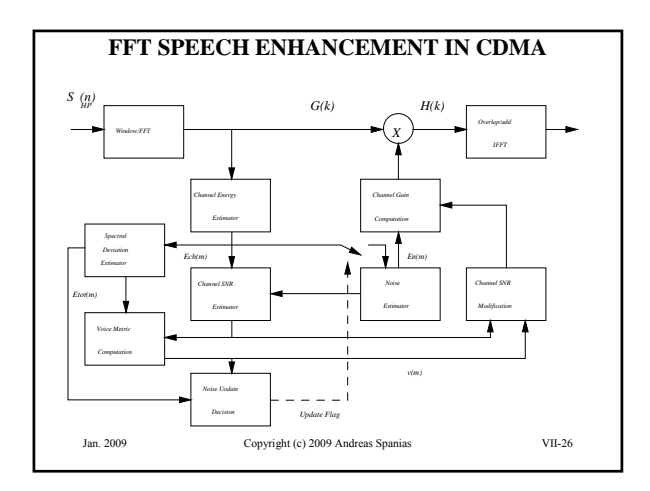

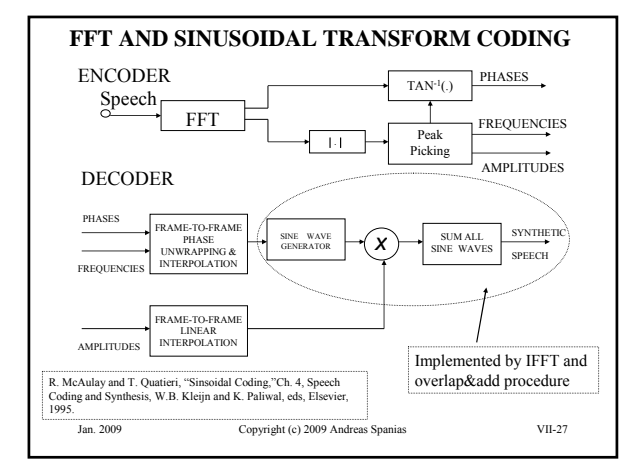

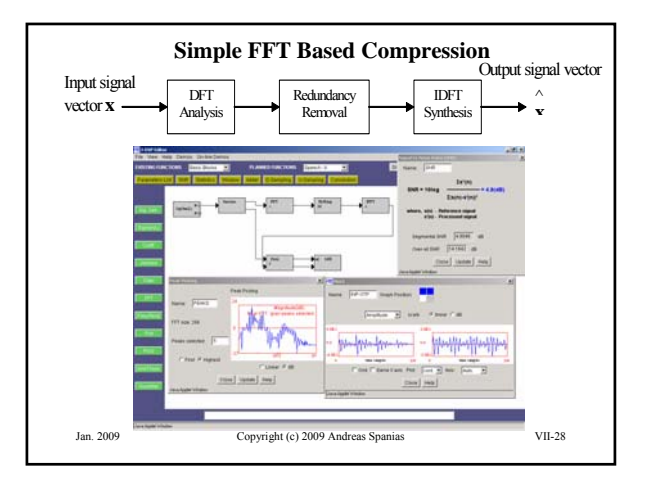

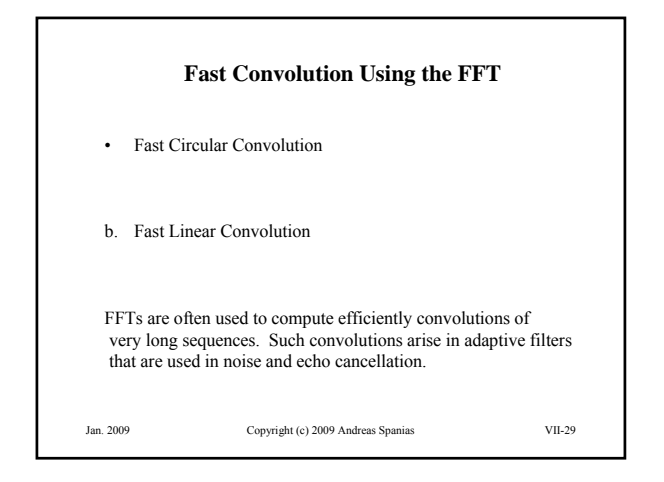

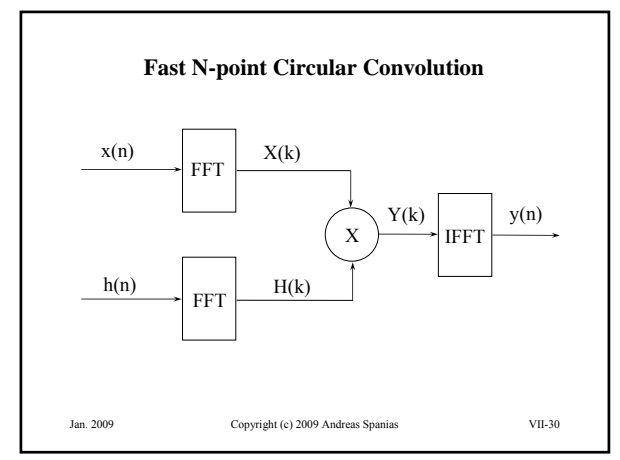

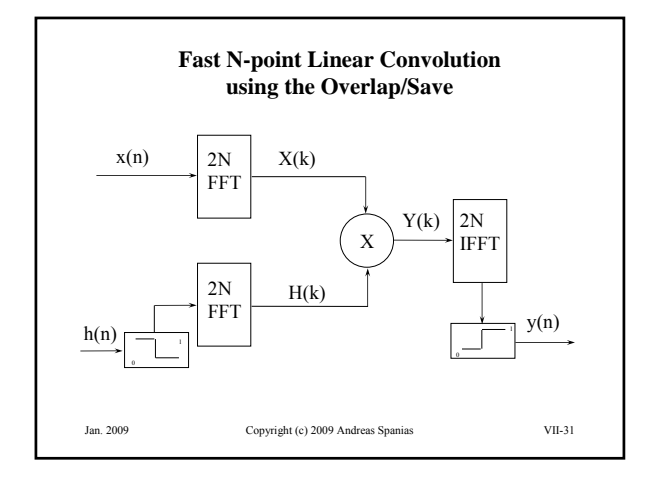

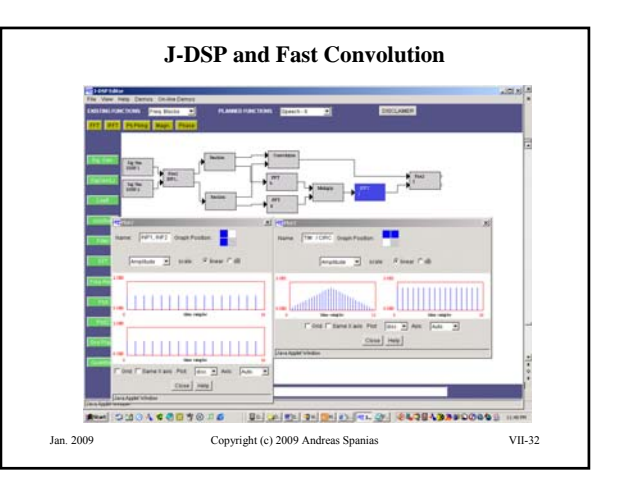

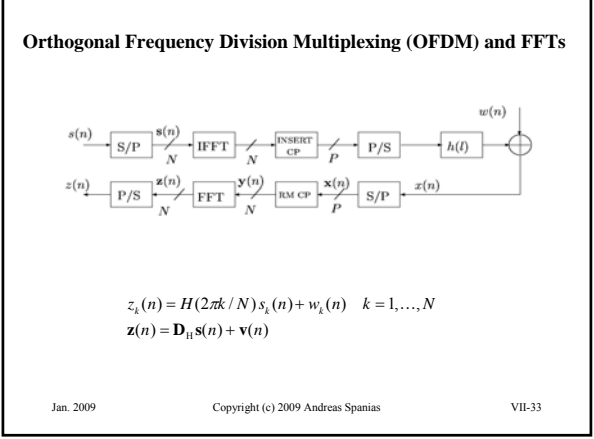